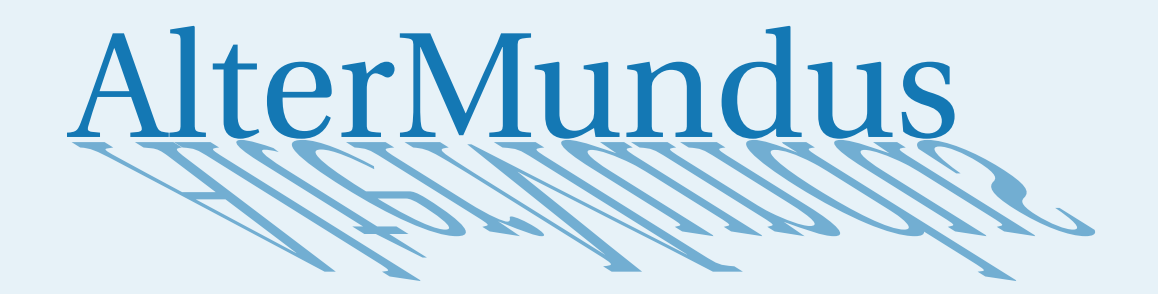

# **tkz-berge v 1.00 c**

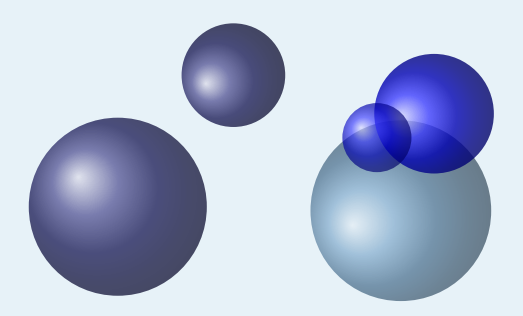

# Alain Matthes

19 janvier 2021 Documentation V.v 1.00 c

<http://altermundus.fr>

# tkz-berge

### [Alain Matthes](mailto:al.ma@mac.com)

The package **tkz-berge** is a collection of some useful macros if you want to draw some classic graphs of the graph theory or to make others graphs. The kind of graphs that I will present, are sometimes called combinatorial graphs to distinguish them from the graphs of functions. Often, the word graph is short for graph of a function. A combinatorial graph is a very simple structure, a bunch of dots, some of which are connected by lines. Some of graphs have names, sometimes inspired by the graph's topology, and sometimes after their discoverer.

Why tkz-berge.sty ?

Claude Berge (1926 – 2002) was a French mathematician, recognized as one of the modern founders of combinatorics and graph theory. He played a major role in the renaissance of combinatorics and he is remembered for his famous conjecture on perfect graphs, solved some months after his death.

M Firstly, I would like to thank **Till Tantau** for the beautiful LATEX package, namely TikZ.

MI am grateful to **Michel Bovani** for providing the **fourier** font.

M I received much valuable advice and guidance on Graph Theory from **Rafael Villarroel** <http://graphtheoryinlatex.blogspot.com/>.

**M** The names of graphs can be found here [MathWorld - SimpleGraphs](http://mathworld.wolfram.com/topics/SimpleGraphs.html) by [E.Weisstein](http://en.wikipedia.org/wiki/Eric_W._Weisstein)

Please report typos or any other comments to this documentation to [Alain Matthes](mailto:al.ma@mac.com) This file can be redistributed and/or modified under the terms of the LATEX Project Public License Distributed from CTAN archives in directory [CTAN://macros/latex/base/lppl.txt](CTAN:// macros/latex/base/lppl.txt).

### **Table des matières**

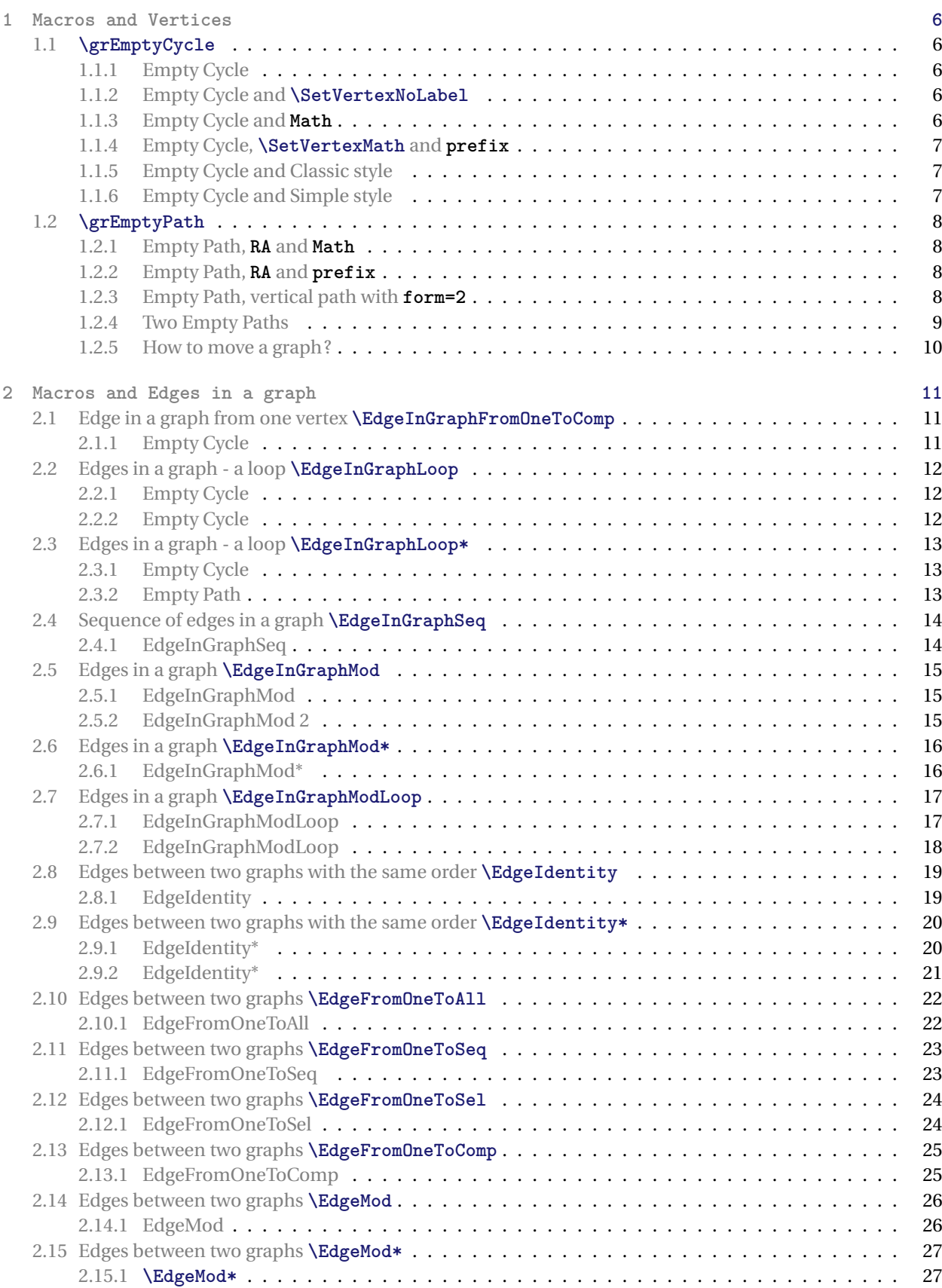

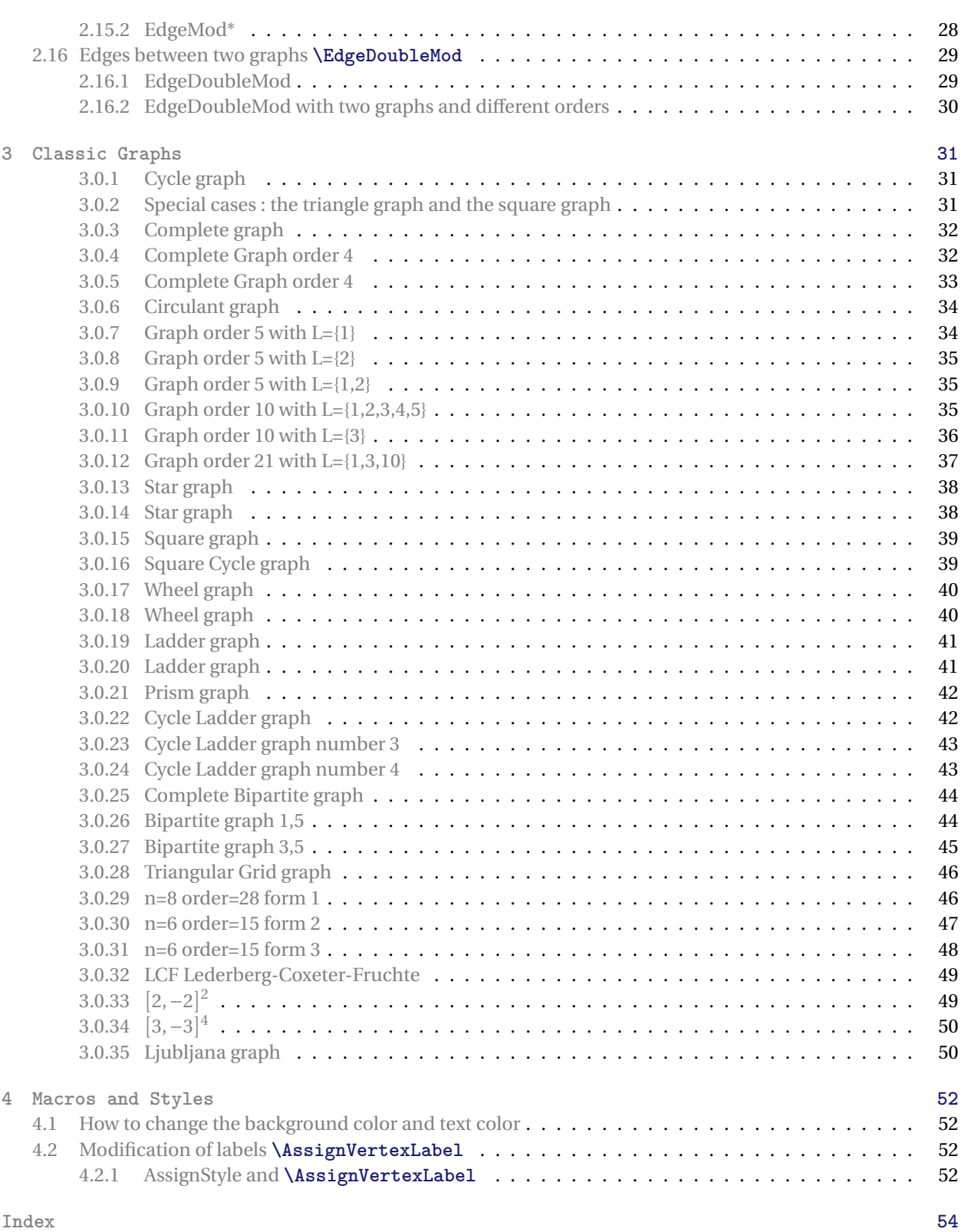

<span id="page-4-0"></span>List of the main macros :

- **\grEmptyCycle**
- **\grEmptyPath**
- **\grEmptyStar**
- **\grEmptyGrid**
- **\grEmptyLadder**
- **\EdgeInGraphFromOneToComp**
- **\EdgeInGraphLoop**
- **\EdgeInGraphSeq**
- **\EdgeInGraphMod**
- **\EdgeInGraphMod\***
- **\grCompleteBipartite**
- **\EdgeInGraphModLoop**
- **\EdgeIdentity**
- **\EdgeIdentity\***
- **\EdgeFromOneToAll**
- **\EdgeFromOneToSeq**
- **\EdgeFromOneToSel**
- **\EdgeFromOneToComp**
- Classic graphs :
	- **\grAndrasfai**
	- **\grBalaban**
	- **\grChvatal**
	- **\grCocktailParty**
	- **\grCrown**
	- **\grCubicalGraph**
	- **\grDesargues**
	- **\grDodecahedral**
	- **\grDoyle**
	- **\grFoster**
	- **\grFolkman**
	- **\grFranklin**
	- **\grGeneralizedPetersen**
	- **\grGrotzsch**
	- **\grHeawood**
- **\EdgeMod**
- **\EdgeMod\***
- **\EdgeDoubleMod**
- **\grPath**
- **\grCycle**
- **\grComplete**
- **\grCirculant**
- **\grStar**
- **\grSQCycle**
- **\grWheel**
- **\grLadder** — **\grPrism**
- **\grCompleteBipartite**
- **\grTriangularGrid**
- **\grLCF**
- 
- **\grWriteExplicitLabels**
- **\grWriteExplicitLabel**
- **\AssignVertexLabel**
- **\grIcosahedral**
- **\grKonisberg**
- **\grLevi**
- **\grMcGee**
- **\grMobiusKantor**
- **\grMobiusLadder**
- **\grOctahedral**
- **\grPappus**
- **\grPetersen**
- **\grRobertson**
- **\grRobertsonWegner**
- **\grTetrahedral**
- **\grTutteCoxeter**
- **\grWong**

See the document "NamedGraph" for all the classic named graphs that you can draw with the package **tkzberge.sty**.

- 
- 
- 
- 
- 

### <span id="page-5-5"></span><span id="page-5-0"></span>**1 Macros and Vertices**

### <span id="page-5-1"></span>**1.1 \grEmptyCycle**

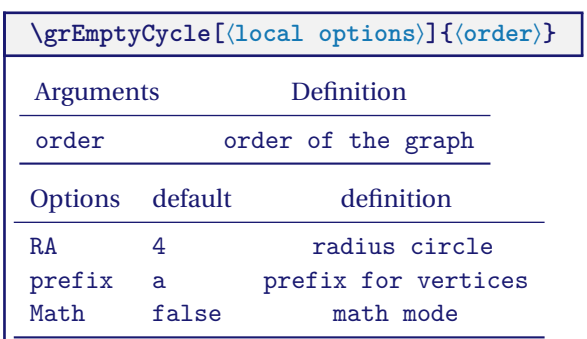

*The number of nodes in a graph is called its order. The argument "order" is an integer superior to* <sup>1</sup>*.* RA *defines the radius of the circle.*

### <span id="page-5-2"></span>**1.1.1 Empty Cycle**

<span id="page-5-4"></span><span id="page-5-3"></span>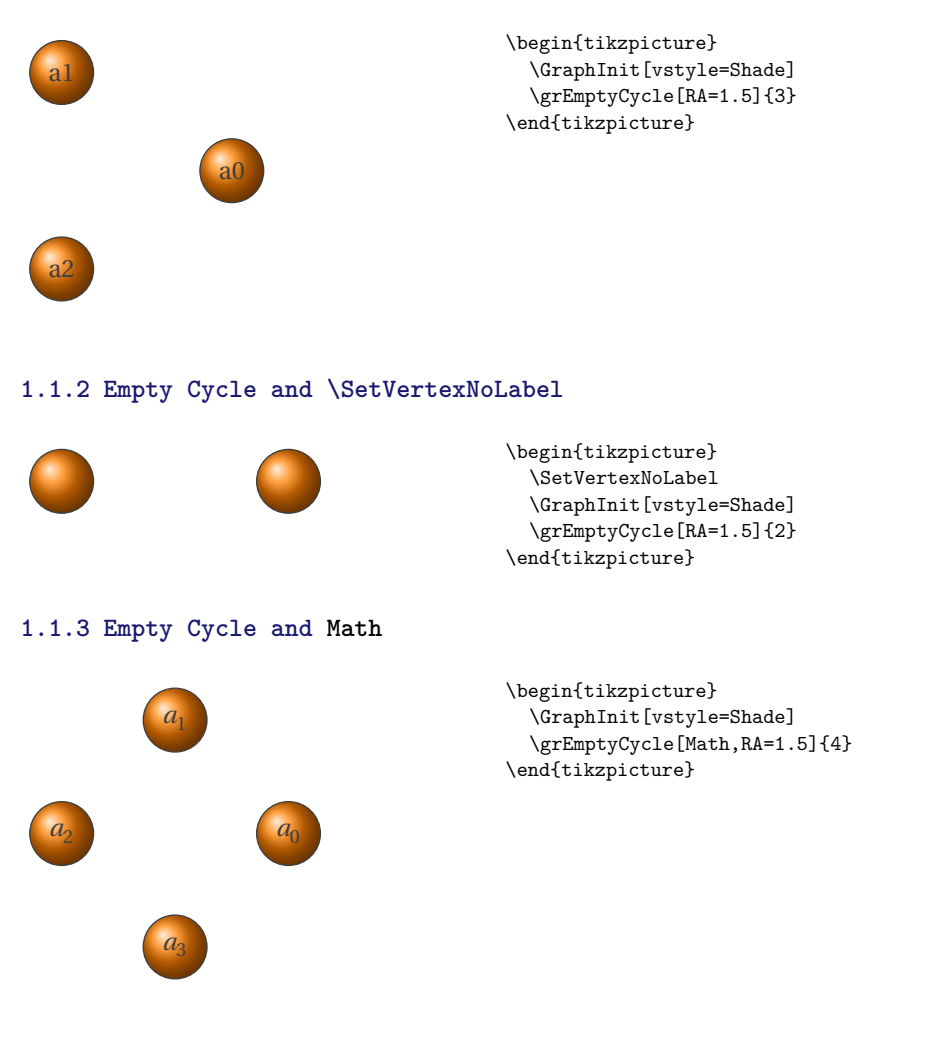

### <span id="page-6-3"></span><span id="page-6-0"></span>**1.1.4 Empty Cycle, \SetVertexMath and prefix**

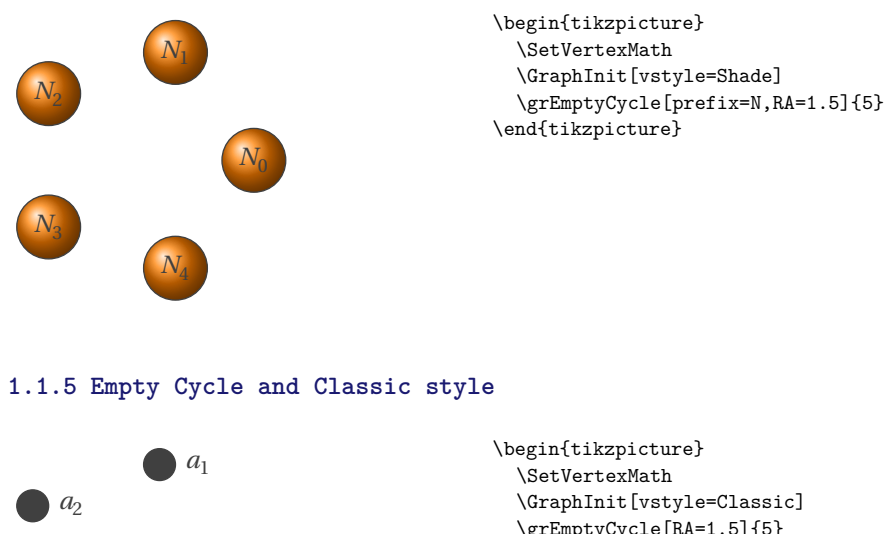

<span id="page-6-1"></span>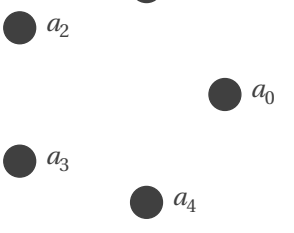

\grEmptyCycle[RA=1.5]{5} \end{tikzpicture}

### <span id="page-6-2"></span>**1.1.6 Empty Cycle and Simple style**

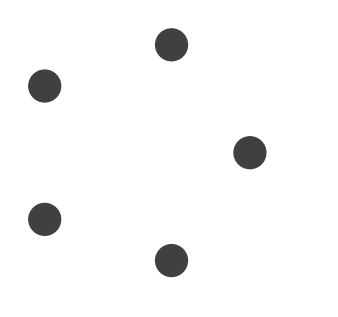

\begin{tikzpicture} \GraphInit[vstyle=Simple] \grEmptyCycle[RA=1.5]{5} \end{tikzpicture}

### <span id="page-7-4"></span><span id="page-7-0"></span>**1.2 \grEmptyPath**

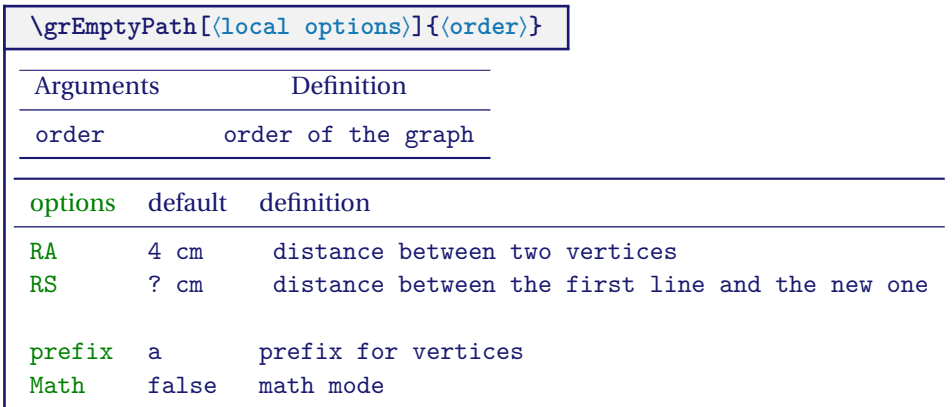

Order *is the number of nodes.* RA *defines the radius of the circle.* RS *defines the distance between the graph and the baseline.*

<span id="page-7-2"></span><span id="page-7-1"></span>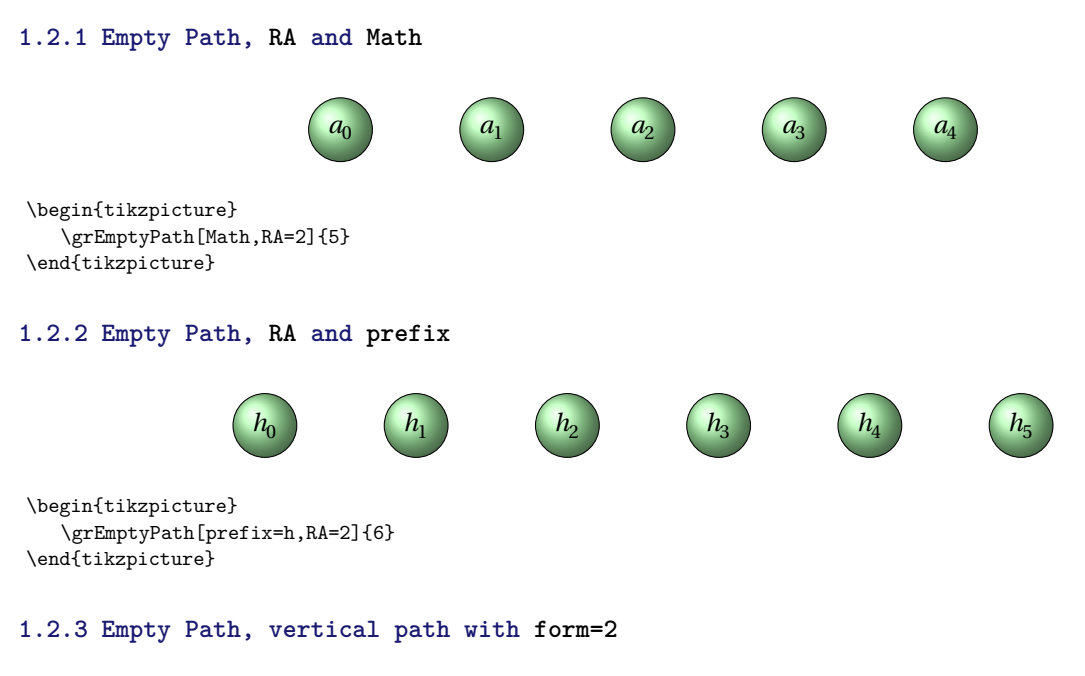

<span id="page-7-3"></span>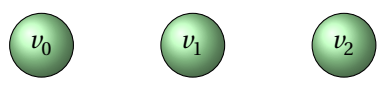

\begin{tikzpicture} \grEmptyPath[form=2,prefix=v,RA=2]{3} \end{tikzpicture}

<span id="page-8-0"></span>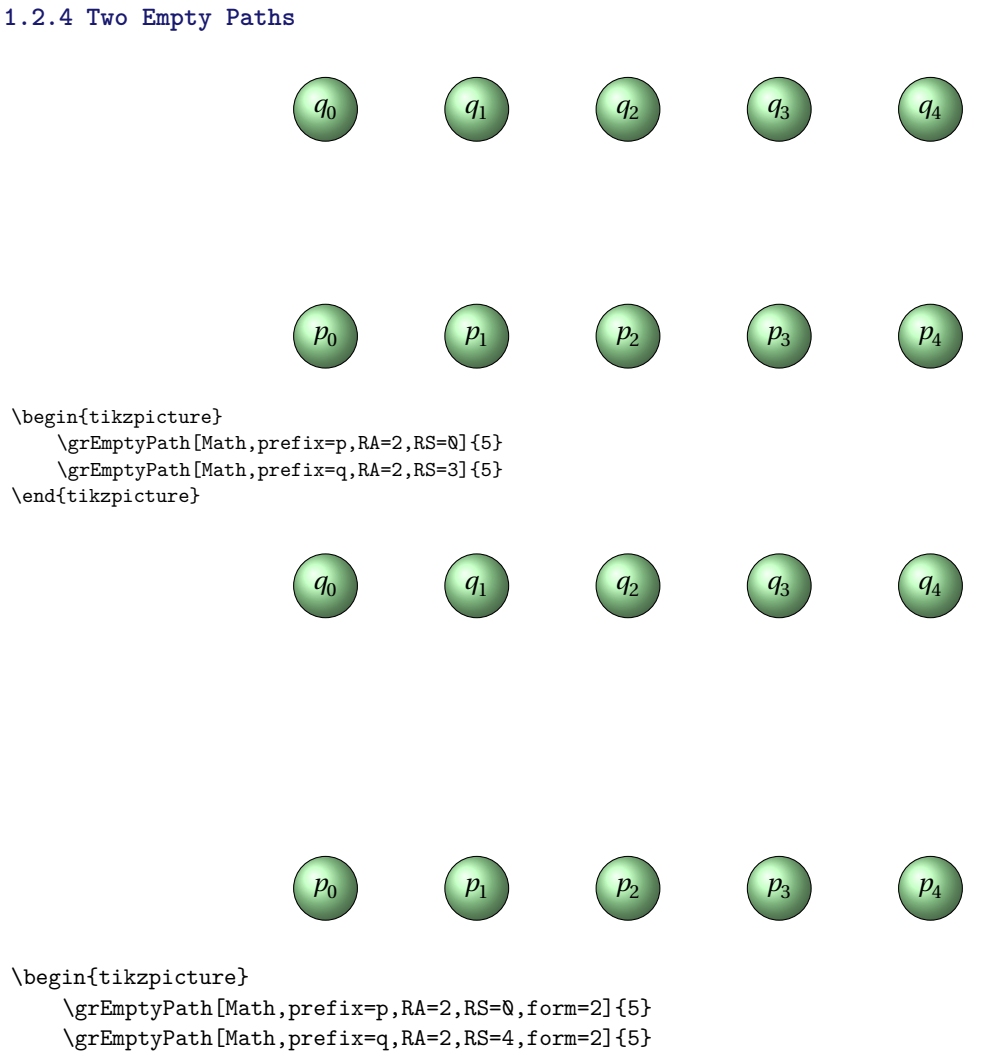

\end{tikzpicture}

### <span id="page-9-0"></span>**1.2.5 How to move a graph ?**

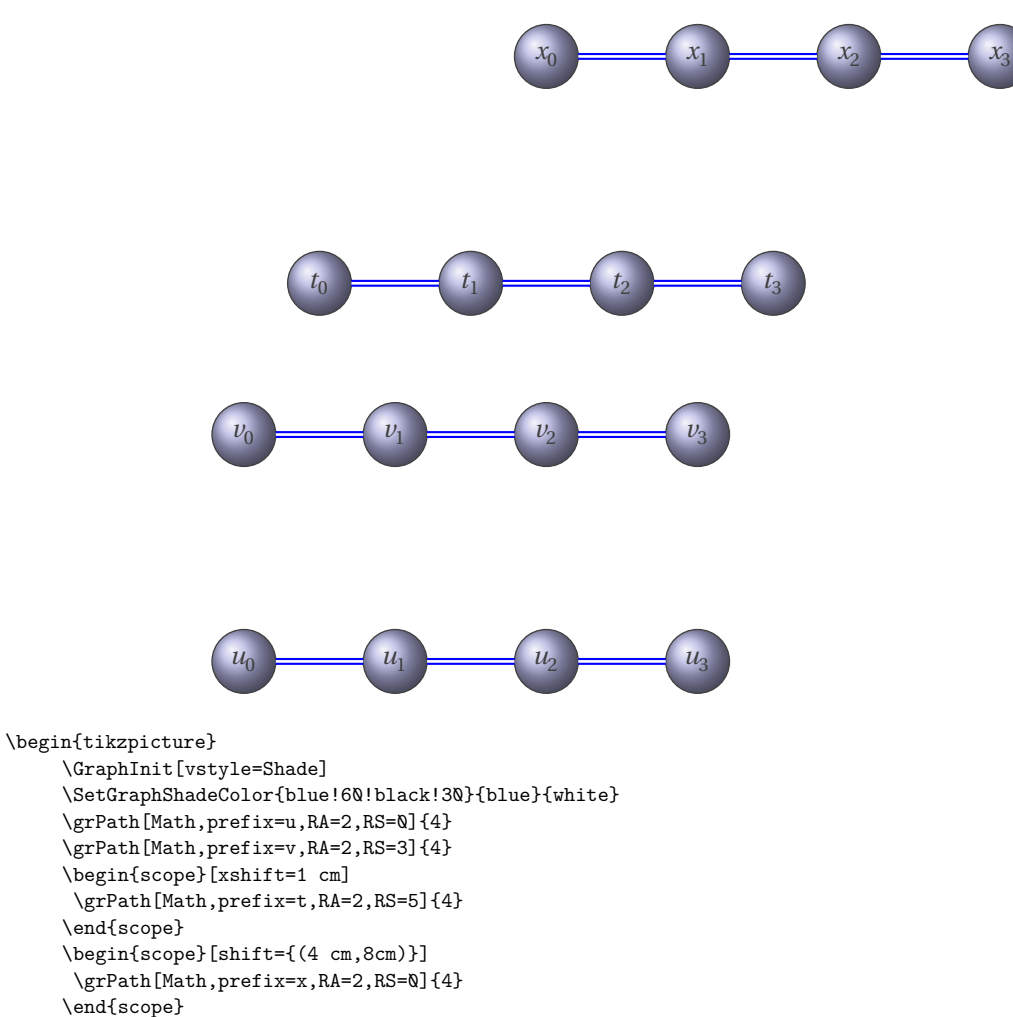

```
\end{tikzpicture}
```
### <span id="page-10-3"></span><span id="page-10-0"></span>**2 Macros and Edges in a graph**

### <span id="page-10-1"></span>**2.1 Edge in a graph from one vertex \EdgeInGraphFromOneToComp**

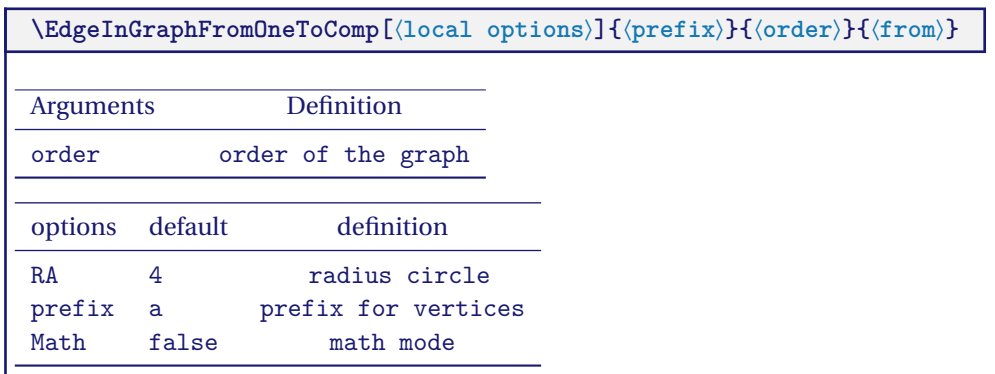

*This macro works on an unique graph.* from *is integer.* EdgeInGraph *designs a macro that works only in a graph defined by a prefix. The result is some edges between the vertex* from *and the others vertices.*

### <span id="page-10-2"></span>**2.1.1 Empty Cycle**

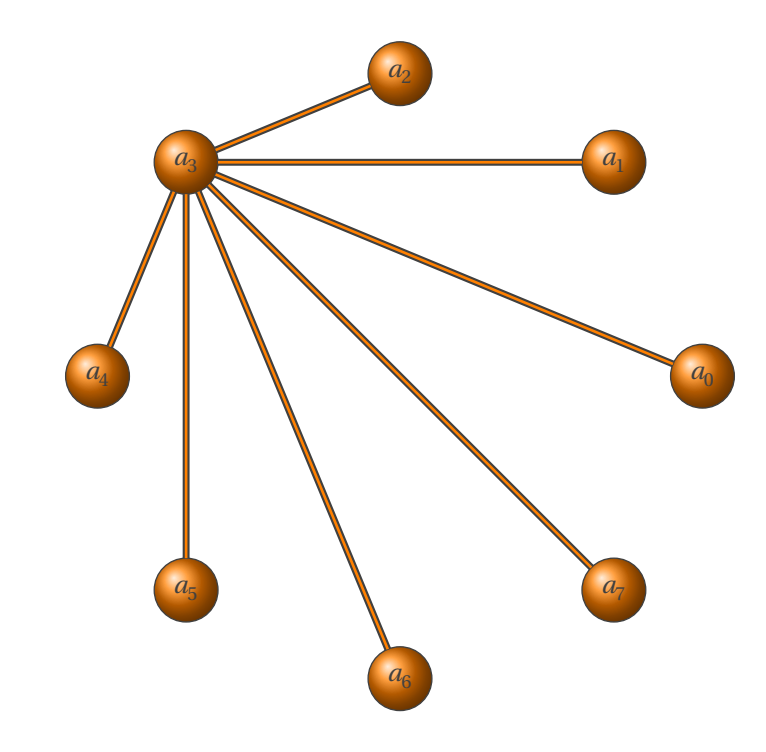

\begin{tikzpicture} \GraphInit[vstyle=Shade] \grEmptyCycle[RA=4,prefix=a]{8}% \EdgeInGraphFromOneToComp{a}{8}{3} \end{tikzpicture}

### <span id="page-11-3"></span><span id="page-11-0"></span>**2.2 Edges in a graph - a loop \EdgeInGraphLoop**

### **\EdgeInGraphLoop{**⟨**prefix**⟩**}{**⟨**order**⟩**}**

*This macro is useful with vertices on a circle .* order *in an integer.*

### <span id="page-11-1"></span>**2.2.1 Empty Cycle**

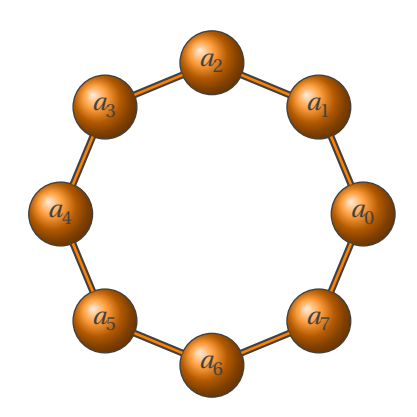

\begin{tikzpicture} \GraphInit[vstyle=Shade] \grEmptyCycle[RA=2,prefix=a]{8}% \EdgeInGraphLoop{a}{8} \end{tikzpicture}

<span id="page-11-2"></span>**2.2.2 Empty Cycle**

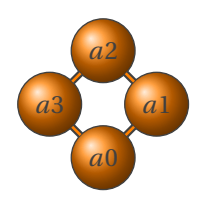

\begin{tikzpicture}[node distance=4cm] \GraphInit[vstyle=Shade] \Vertices{square}{a0,a1,a2,a3} \EdgeInGraphLoop{a}{4} \end{tikzpicture}

### <span id="page-12-3"></span><span id="page-12-0"></span>**2.3 Edges in a graph - a loop \EdgeInGraphLoop\***

**\EdgeInGraphLoop\*{**⟨**prefix**⟩**}{**⟨**order**⟩**}**

*Not exactly a loop, there is no edge between the first and the last vertex.*

### <span id="page-12-1"></span>**2.3.1 Empty Cycle**

<span id="page-12-2"></span>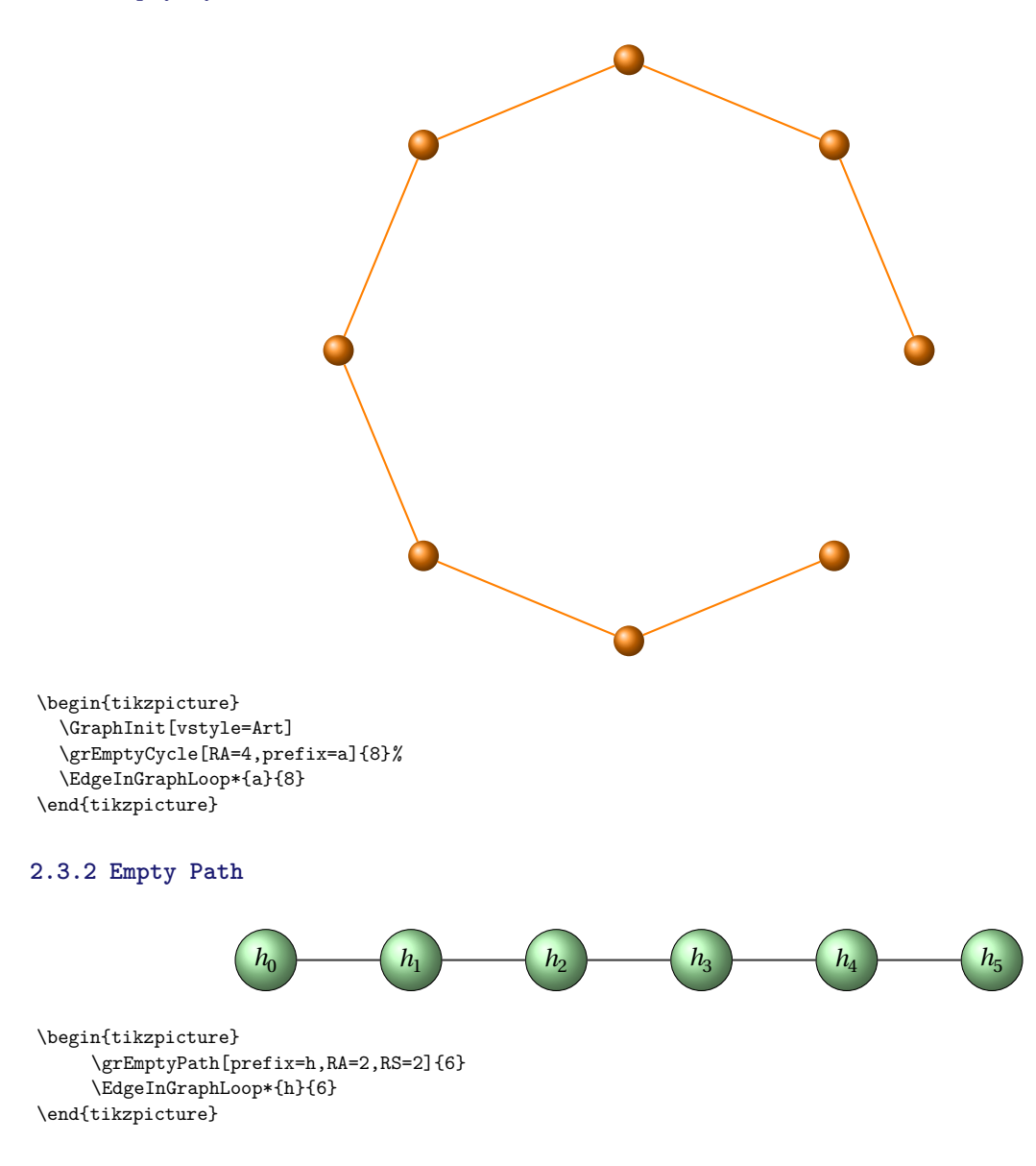

### <span id="page-13-2"></span><span id="page-13-0"></span>**2.4 Sequence of edges in a graph \EdgeInGraphSeq**

**\EdgeInGraphSeq{**⟨**prefix**⟩**}{**⟨**start**⟩**}{**⟨**end**⟩**}**

*This macro gives a sequence of edges between* start *and* end*.* start *and* end *are two integers.*

### <span id="page-13-1"></span>**2.4.1 EdgeInGraphSeq**

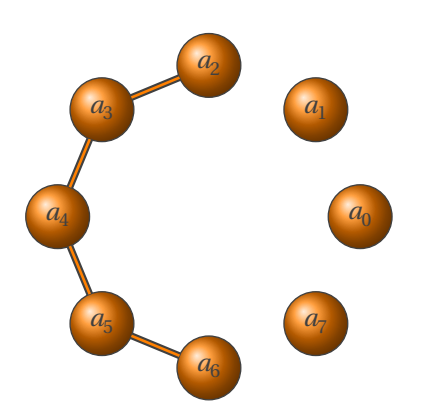

\begin{tikzpicture} \GraphInit[vstyle=Shade] \grEmptyCycle[RA=2,prefix=a]{8}% \EdgeInGraphSeq{a}{2}{5} \end{tikzpicture}

### <span id="page-14-3"></span><span id="page-14-0"></span>**2.5 Edges in a graph \EdgeInGraphMod**

**\EdgeInGraphMod{**⟨**prefix**⟩**}{**⟨**order**⟩**}{**⟨**add**⟩**}**

*This macro works on an unique graph. Edges between*  $v_i$  *and*  $v_j$  *with*  $i$  *in* 0, ..., (#2 - 1) *and*  $j = Mod(i + #3, #2)$ . *#2 =* order *and #3 =* add*.* Mod *is like* mod *but the result is a positive integer.*

### <span id="page-14-1"></span>**2.5.1 EdgeInGraphMod**

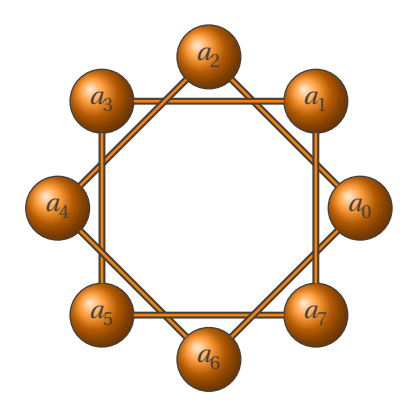

\begin{tikzpicture} \GraphInit[vstyle=Shade] \grEmptyCycle[RA=2,prefix=a]{8}% \EdgeInGraphMod{a}{8}{2} \end{tikzpicture}

<span id="page-14-2"></span>**2.5.2 EdgeInGraphMod 2**

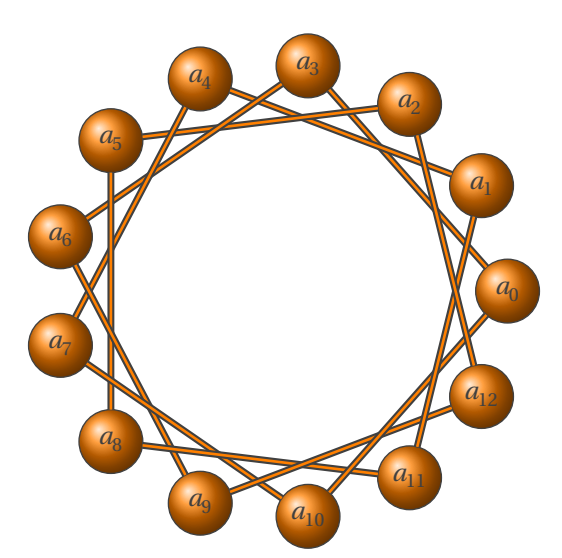

\begin{tikzpicture} \GraphInit[vstyle=Shade] \grEmptyCycle[RA=3,prefix=a]{13}% \EdgeInGraphMod{a}{13}{3} \end{tikzpicture}

### <span id="page-15-2"></span><span id="page-15-0"></span>**2.6 Edges in a graph \EdgeInGraphMod\***

**\EdgeInGraphMod\*{**⟨**prefix**⟩**}{**⟨**order**⟩**}{**⟨**add**⟩**}{**⟨**start**⟩**}{**⟨**step**⟩**}**

*Edges between*  $v_i$  *and*  $v_j$  *with*  $i$  *in* #4, #4 + #5, ..., (#2 - 1) *and*  $j = Mod(i + #3, #2)$  $#2 = \text{order}, #3 = \text{add}, #4 = \text{start}, #5 = \text{step}.$ 

### <span id="page-15-1"></span>**2.6.1 EdgeInGraphMod\***

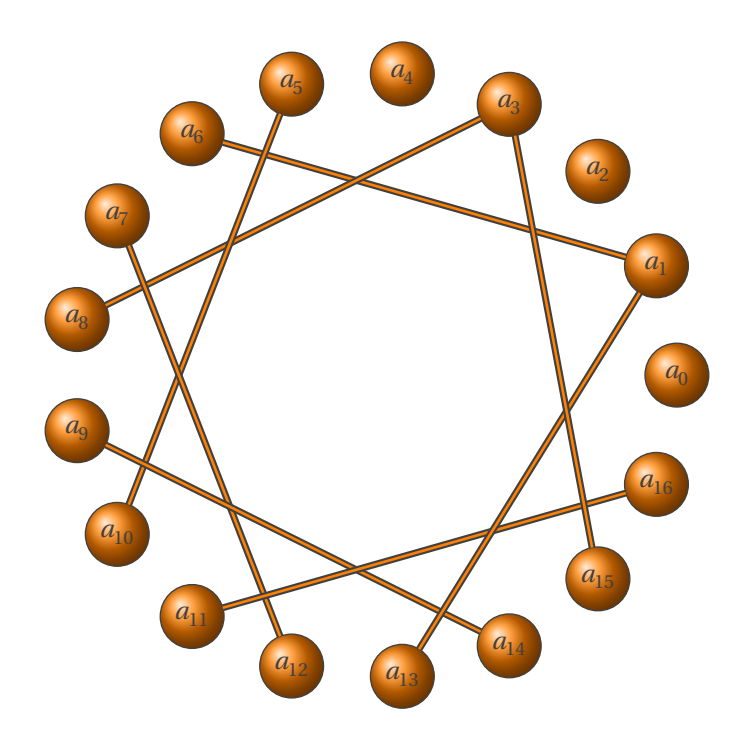

\begin{tikzpicture} \GraphInit[vstyle=Shade] \grEmptyCycle[prefix=a]{17}% \EdgeInGraphMod\*{a}{17}{5}{1}{2} \end{tikzpicture}

### <span id="page-16-2"></span><span id="page-16-0"></span>**2.7 Edges in a graph \EdgeInGraphModLoop**

```
\EdgeInGraphModLoop{⟨prefix⟩}{⟨order⟩}{⟨add⟩}{⟨start⟩}
```
order*,* add *and* start *are integers. Edges between*  $v_i$  and  $v_j$  with *i* from #4,  $j = Mod(i + #3, #2)$  and then  $i = j$  until  $j = #4$ *#2 =* order*, #3 =* add *and #4 =* start*.*

### <span id="page-16-1"></span>**2.7.1 EdgeInGraphModLoop**

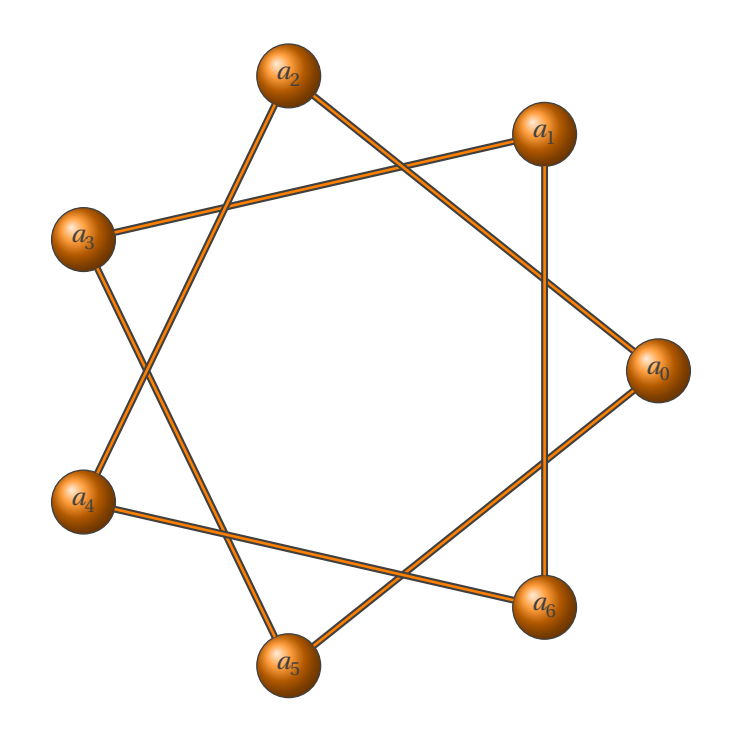

\begin{tikzpicture} \GraphInit[vstyle=Shade] \grEmptyCycle[RA=4]{7} \EdgeInGraphModLoop{a}{7}{2}{1} \end{tikzpicture}

### <span id="page-17-0"></span>**2.7.2 EdgeInGraphModLoop**

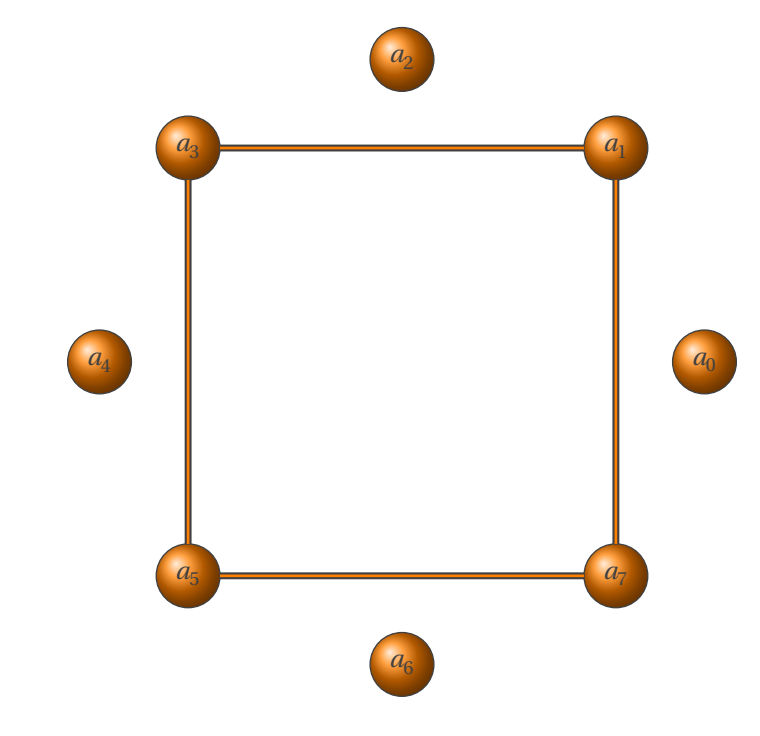

\begin{tikzpicture} \GraphInit[vstyle=Shade] \grEmptyCycle[RA=4]{8} \EdgeInGraphModLoop{a}{8}{2}{1} \end{tikzpicture}

### <span id="page-18-2"></span><span id="page-18-0"></span>**2.8 Edges between two graphs with the same order \EdgeIdentity**

**\EdgeIdentity{**⟨**prefix1**⟩**}{**⟨**prefix2**⟩**}{**⟨**order**⟩**}**

order *is an integer. This macro gives edges between two graphs. Edges between*  $v_i$  *and*  $v_j$  *with*  $i = j$  *in* 0, ..., (#3 – 1)*. #3 =* order*.*

### <span id="page-18-1"></span>**2.8.1 EdgeIdentity**

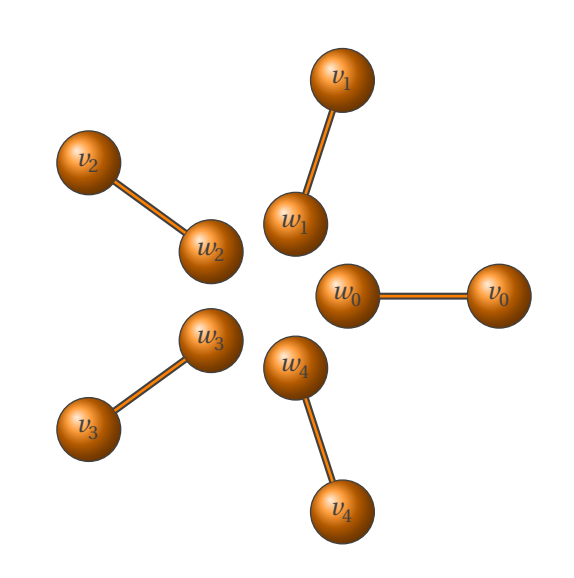

\begin{tikzpicture} \GraphInit[vstyle=Shade] \grEmptyCycle[prefix=v,RA=3]{5} \grEmptyCycle[prefix=w,RA=1]{5} \EdgeIdentity{v}{w}{5} \end{tikzpicture}

### <span id="page-19-2"></span><span id="page-19-0"></span>**2.9 Edges between two graphs with the same order \EdgeIdentity\***

**\EdgeIdentity\*{**⟨**prefix1**⟩**}{**⟨**prefix2**⟩**}{**⟨**list**⟩**}**

list *is a list of integers. This macro gives edges between two graphs. Edges between*  $v_i$  *and*  $v_j$  *with*  $i = j$  *in* list.

### <span id="page-19-1"></span>**2.9.1 EdgeIdentity\***

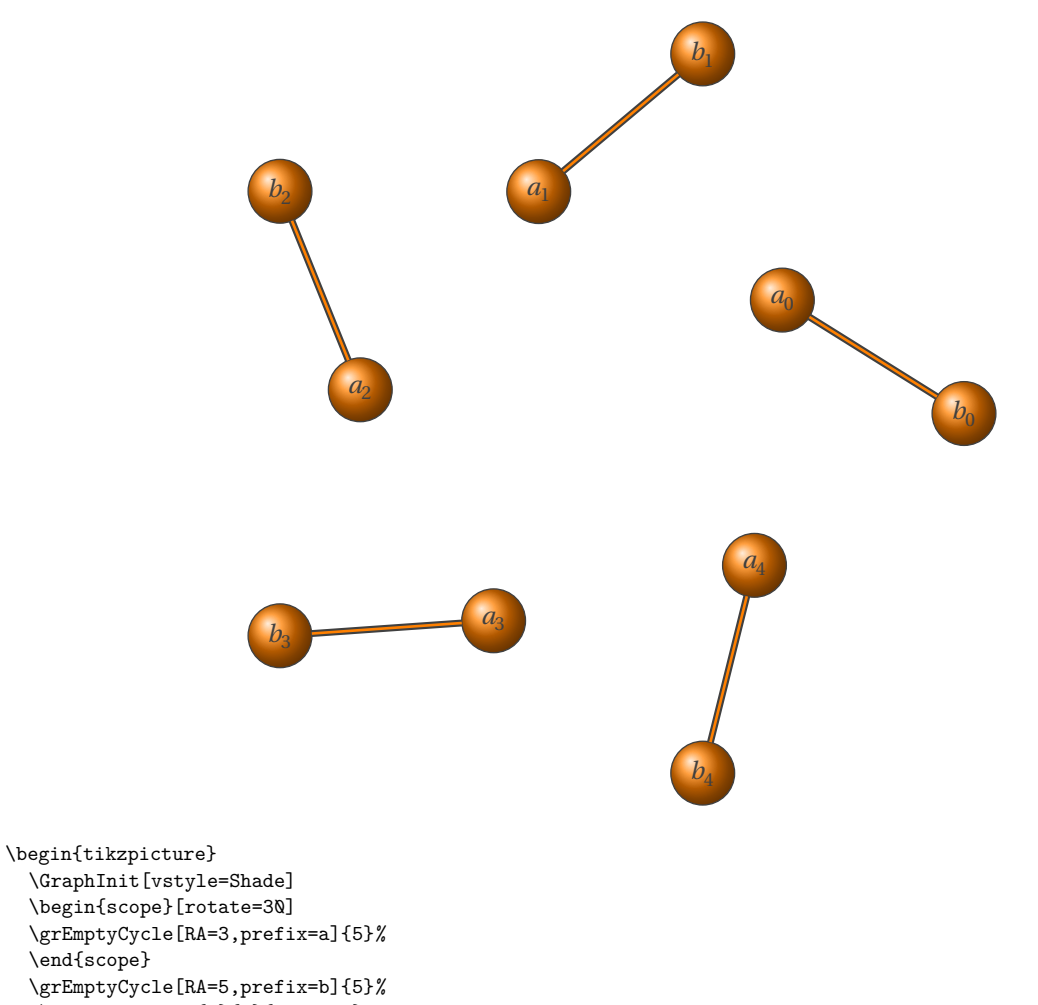

\EdgeIdentity\*{a}{b}{0,...,4} \end{tikzpicture}

<span id="page-20-0"></span>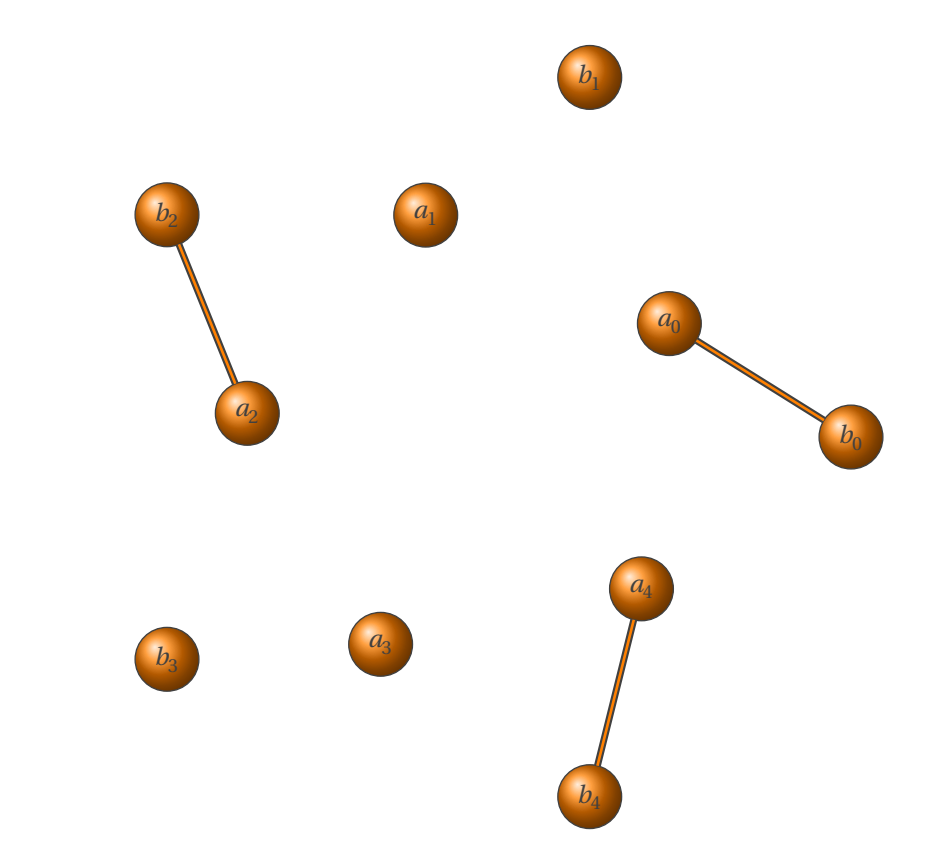

\begin{tikzpicture} \GraphInit[vstyle=Shade] \begin{scope}[rotate=30] \grEmptyCycle[RA=3,prefix=a]{5}% \end{scope} \grEmptyCycle[RA=5,prefix=b]{5}% \EdgeIdentity\*{a}{b}{0,2,4} \end{tikzpicture}

### <span id="page-21-2"></span><span id="page-21-0"></span>**2.10 Edges between two graphs \EdgeFromOneToAll**

**\EdgeFromOneToAll{**⟨**prefix1**⟩**}{**⟨**prefix2**⟩**}{**⟨**from**⟩**}{**⟨**order**⟩**}**

*The graphs must to have the same order.* from *and* order *are integers.*

### <span id="page-21-1"></span>**2.10.1 EdgeFromOneToAll**

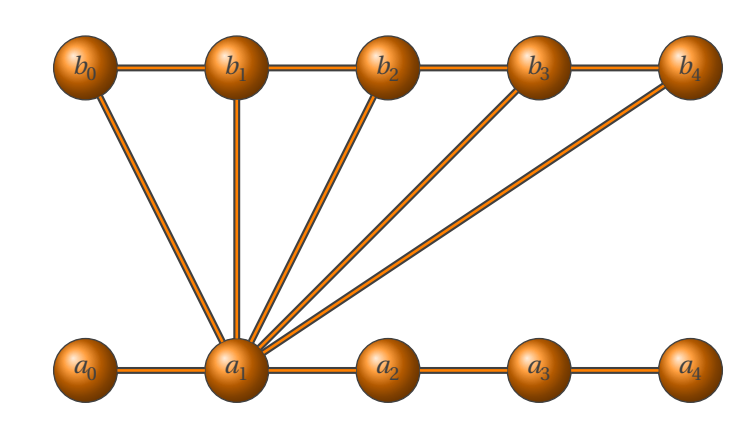

\begin{tikzpicture} \GraphInit[vstyle=Shade] \grPath[form=1,RA=2,RS=0]{5} \grPath[form=1,prefix=b,RA=2,RS=4]{5} \EdgeFromOneToAll{a}{b}{1}{5} \end{tikzpicture}

### <span id="page-22-2"></span><span id="page-22-0"></span>**2.11 Edges between two graphs \EdgeFromOneToSeq**

**\EdgeFromOneToSeq{**⟨**prefix1**⟩**}{**⟨**prefix2**⟩**}{**⟨**from**⟩**}{**⟨**start**⟩**}{**⟨**end**⟩**}**

from*,* start *and* end *are integers. This macro builds edges between the vertex with an indice* from *through the vertices with an indice in the sequence* start*,...,*end*.*

### <span id="page-22-1"></span>**2.11.1 EdgeFromOneToSeq**

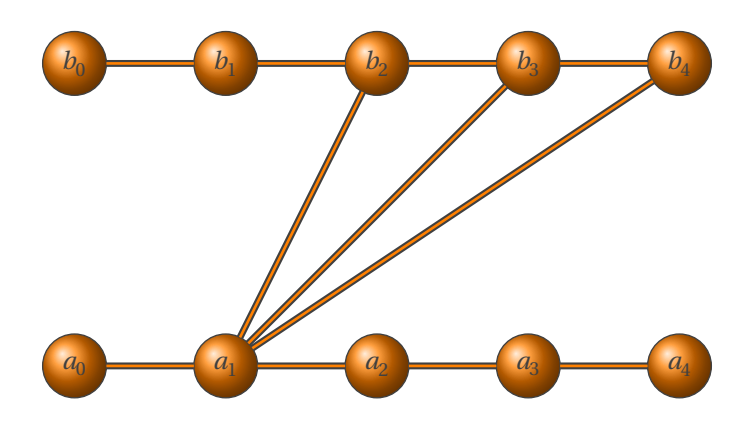

\begin{tikzpicture} \GraphInit[vstyle=Shade] \grPath[form=1,RA=2,RS=0]{5} \grPath[form=1,prefix=b,RA=2,RS=4]{5} \EdgeFromOneToSeq{a}{b}{1}{2}{4} \end{tikzpicture}

### <span id="page-23-2"></span><span id="page-23-0"></span>**2.12 Edges between two graphs \EdgeFromOneToSel**

**\EdgeFromOneToSel{**⟨**prefix1**⟩**}{**⟨**prefix2**⟩**}{**⟨**from**⟩**}{**⟨**list**⟩**}**

*This macro builds edges between the vertex with an indice* from *through the vertices with an indice in the list* list*.*

### <span id="page-23-1"></span>**2.12.1 EdgeFromOneToSel**

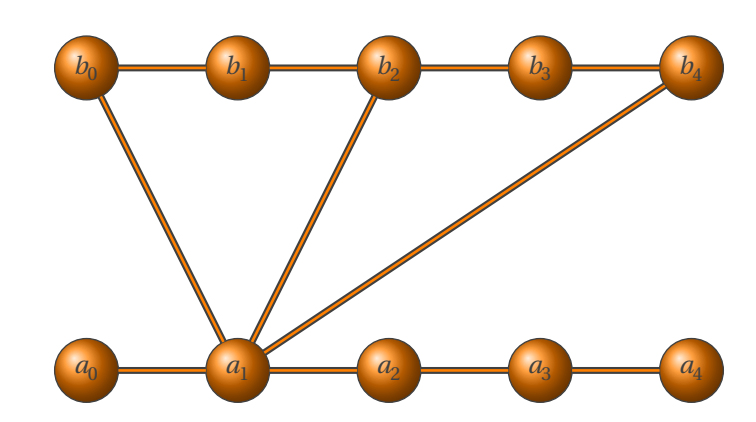

\begin{tikzpicture} \GraphInit[vstyle=Shade] \grPath[form=1,RA=2]{5} \grPath[form=1,prefix=b,RA=2,RS=4]{5} \EdgeFromOneToSel{a}{b}{1}{0,2,4} \end{tikzpicture}

### <span id="page-24-2"></span><span id="page-24-0"></span>**2.13 Edges between two graphs \EdgeFromOneToComp**

**\EdgeFromOneToComp{**⟨**prefix1**⟩**}{**⟨**prefix2**⟩**}{**⟨**from**⟩**}{**⟨**order2**⟩**}**

*This macro builds edges between the vertex with an indice* from *through all the vertices of the second graph, except the vertex with an indice* from*.*

### <span id="page-24-1"></span>**2.13.1 EdgeFromOneToComp**

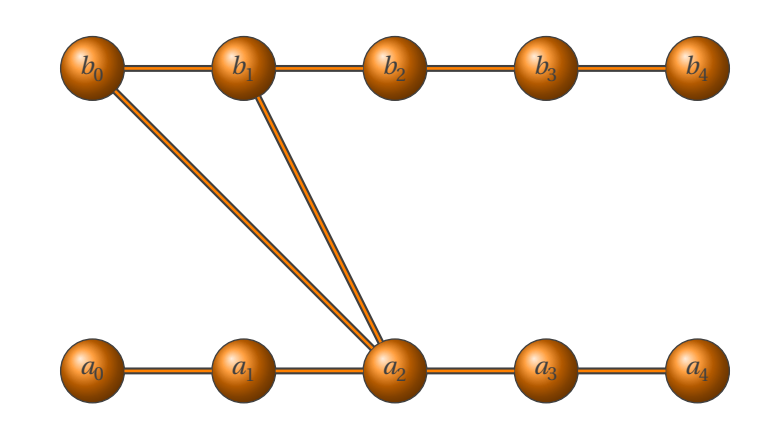

\begin{tikzpicture} \GraphInit[vstyle=Shade] \grPath[form=1,RA=2,RS=0]{5} \grPath[form=1,prefix=b,RA=2,RS=4]{5} \EdgeFromOneToComp{a}{b}{2}{3} \end{tikzpicture}

### <span id="page-25-2"></span><span id="page-25-0"></span>**2.14 Edges between two graphs \EdgeMod**

**\EdgeMod{**⟨**prefix1**⟩**}{**⟨**prefix2**⟩**}{**⟨**order**⟩**}{**⟨**step**⟩**}**

*This macro works on two graphs with the same order. We get edges between*  $v_i$  *and*  $v_j$  *with i in* 0,..., (#2 – 1) *and*  $j = Mod(i+#4, #3).$ *#3 =* order *and #4 =* step*.*

<span id="page-25-1"></span>**2.14.1 EdgeMod**

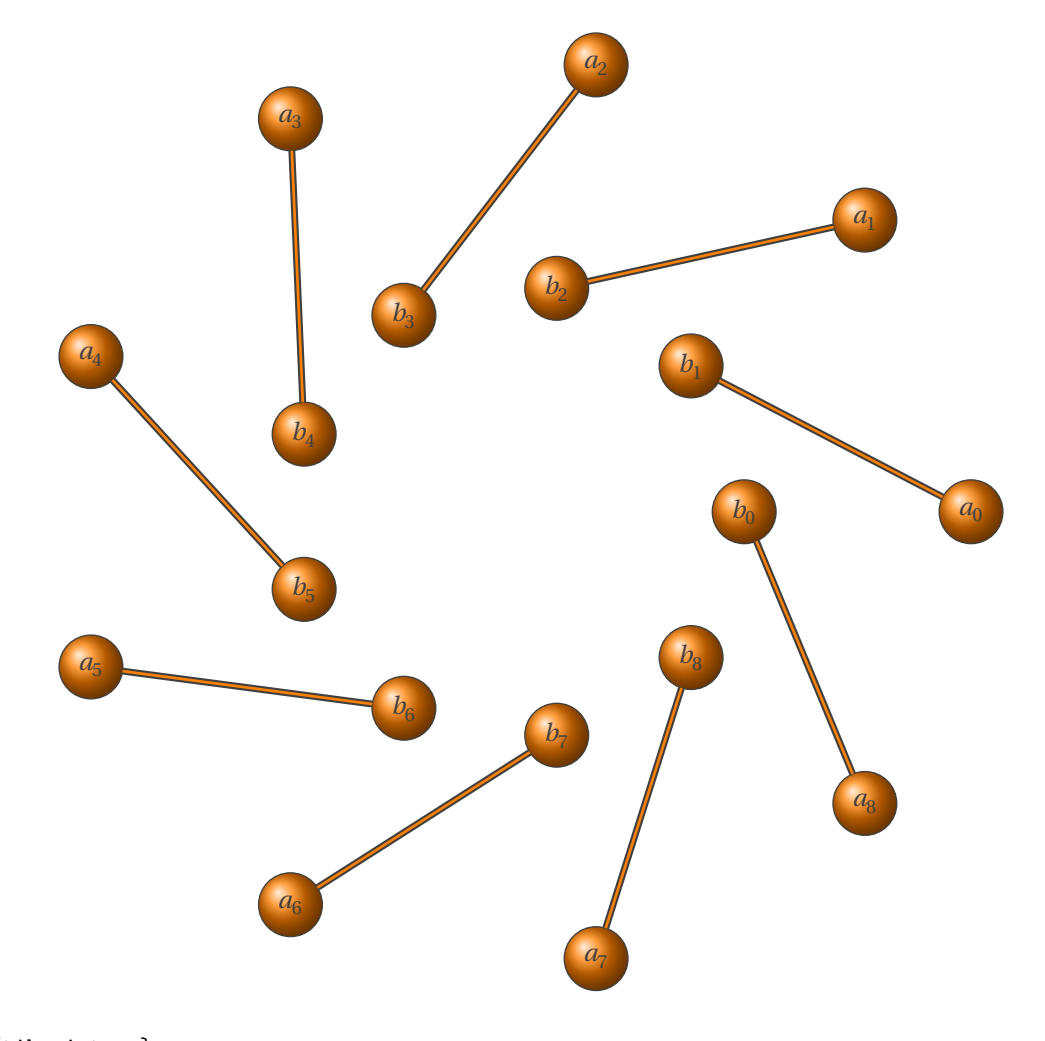

\begin{tikzpicture} \GraphInit[vstyle=Shade] \grEmptyCycle[prefix=a,RA=6]{9} \grEmptyCycle[prefix=b,RA=3]{9} \EdgeMod{a}{b}{9}{1} \end{tikzpicture}

### <span id="page-26-2"></span><span id="page-26-0"></span>**2.15 Edges between two graphs \EdgeMod\***

```
\EdgeMod*{⟨prefix1⟩}{⟨prefix2⟩}{⟨order⟩}{⟨step1⟩}{⟨step2⟩}
```
*This macro works on two graphs with the same order. We get edges between*  $v_i$  and  $v_j$  with  $i$  in 0,..., (#3 – 1) with a *step #5 and*  $j = Mod(i + #4, #3)$ *. #3 =* order *, #4 =* step1 *and #5 =* step2*.*

### <span id="page-26-1"></span>**2.15.1 \EdgeMod\***

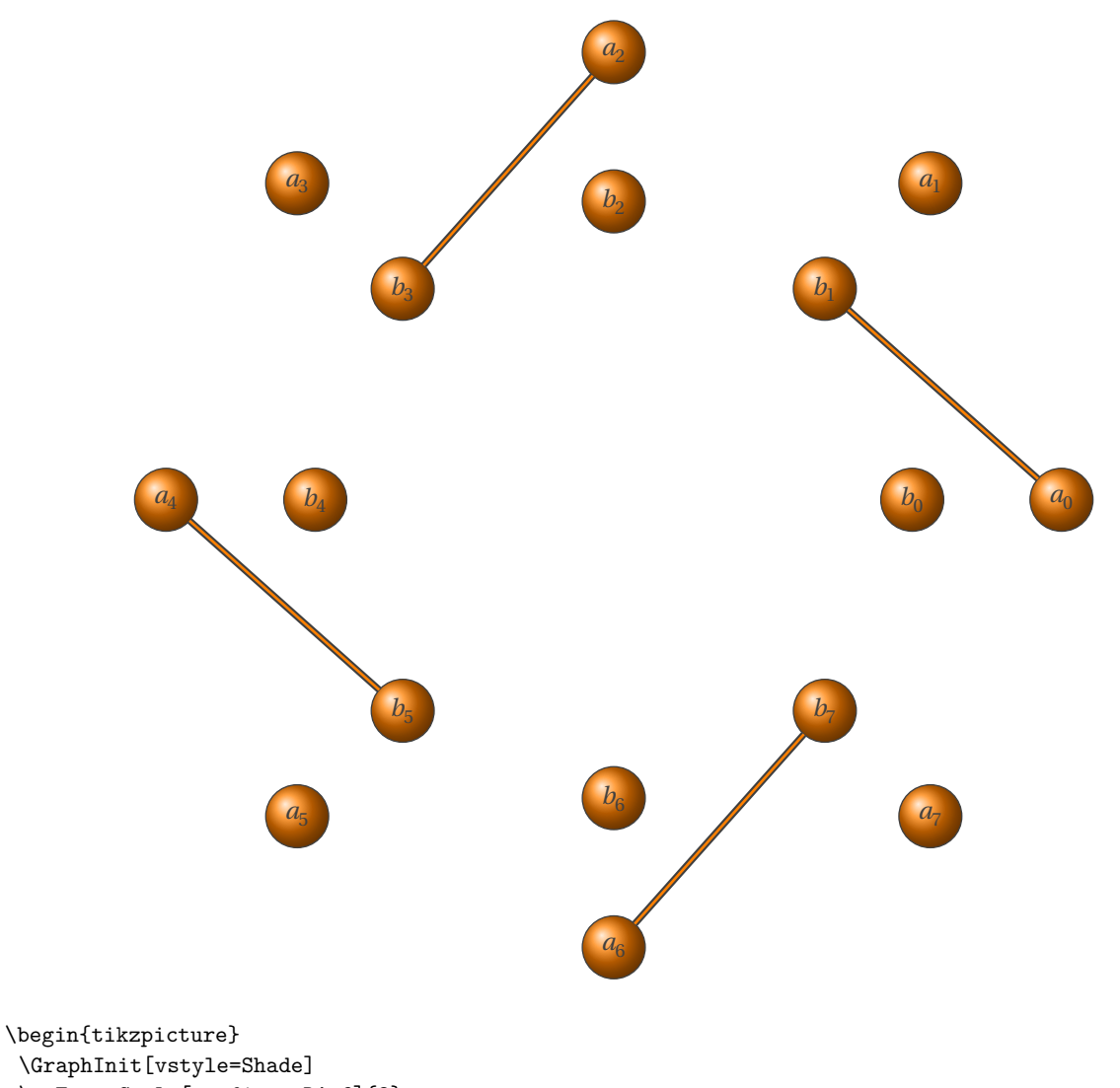

\grEmptyCycle[prefix=a,RA=6]{8} \grEmptyCycle[prefix=b,RA=4]{8} \EdgeMod\*{a}{b}{8}{1}{2} \end{tikzpicture}

<span id="page-27-0"></span>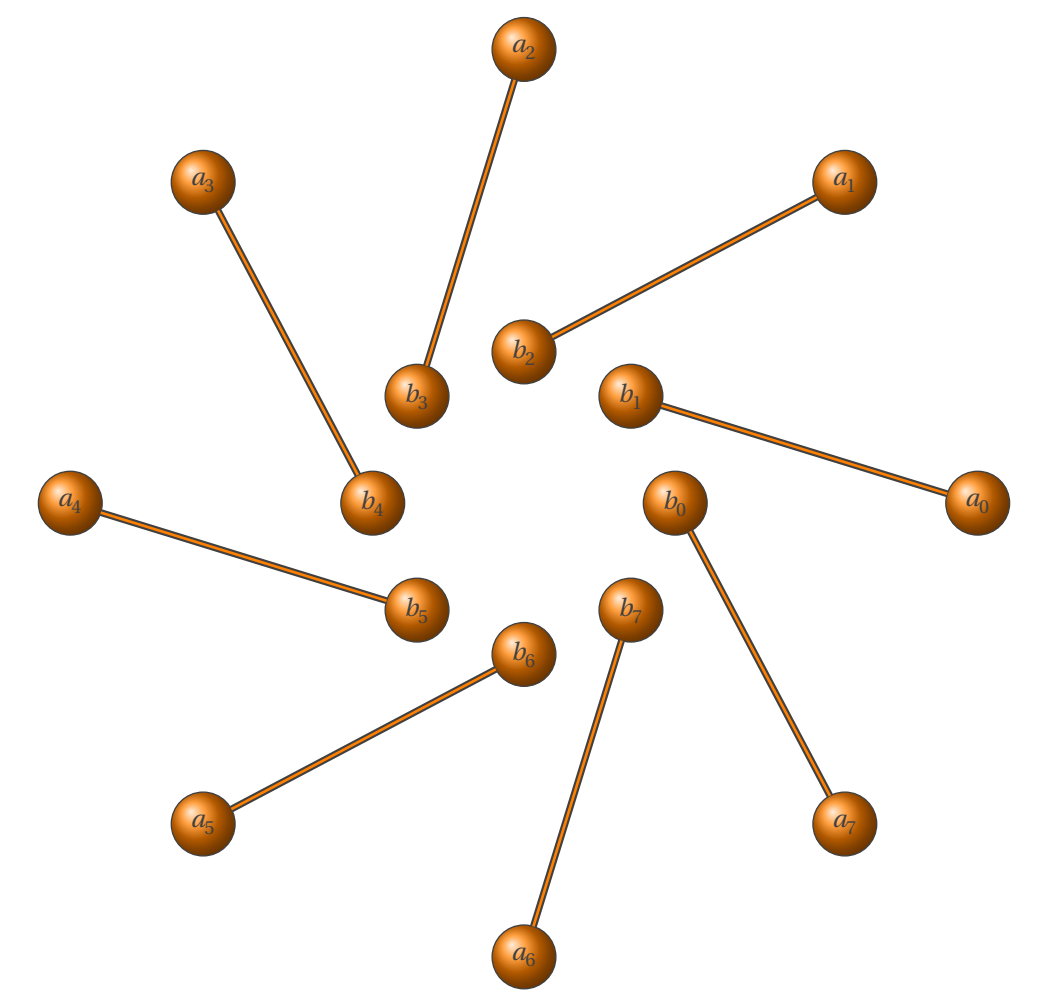

\begin{tikzpicture} \GraphInit[vstyle=Shade] \grEmptyCycle[prefix=a,RA=6]{8} \grEmptyCycle[prefix=b, RA=2]{8} \EdgeMod\*{a}{b}{8}{1}{1} \end{tikzpicture}

### <span id="page-28-2"></span><span id="page-28-0"></span>**2.16 Edges between two graphs \EdgeDoubleMod**

**\EdgeDoubleMod{**⟨**prefix1**⟩**}{**⟨**nb**⟩**}{**⟨**nb**⟩**}{**⟨**nb**⟩**}{**⟨**prefix2**⟩**}{**⟨**nb**⟩**}{**⟨**nb**⟩**}{**⟨**nb**⟩**}{**⟨**end**⟩**}**

For the first node, the numbers are : { $\langle \text{order1} \rangle$ }{ $\langle \text{start1} \rangle$ }{ $\langle \text{add1} \rangle$ }

For the second node, the numbers are : { $\langle \text{order2}\rangle$ }{ $\langle \text{start2}\rangle$ }{ $\langle \text{add2}\rangle$ }{ $\langle \text{end}\rangle$ }

*Edges between*  $v_i$  and  $v_j$  with  $i = Mod(\#3+(\#4*k), \#2)$  and  $j=Mod(\#7+(\#8*k), \#6)$   $k$  is an integer from 0 to end. *#2 =* order1*, #3 =* start1 *and #4 =* add1*. #6 =* order2*, #7 =* start2 *and #8 =* add2*.*

### <span id="page-28-1"></span>**2.16.1 EdgeDoubleMod**

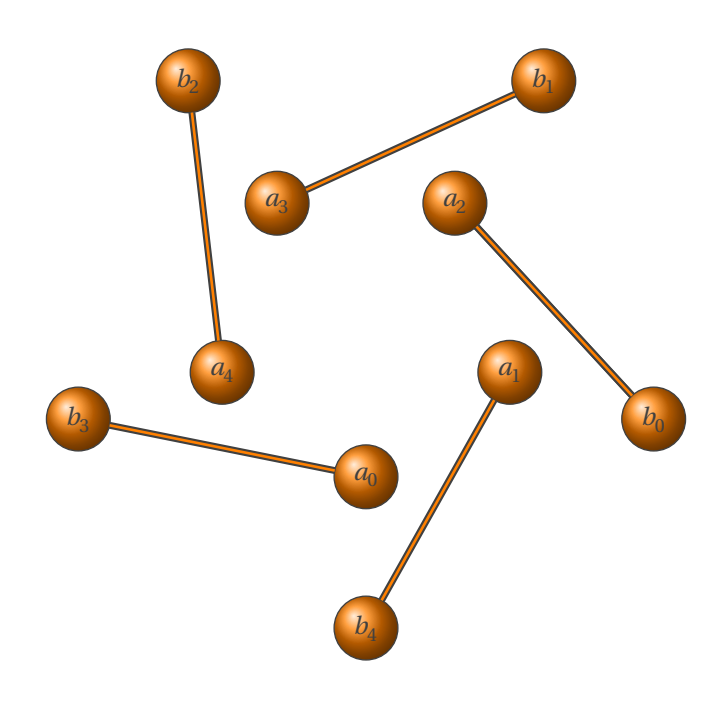

\begin{tikzpicture} \GraphInit[vstyle=Shade] \begin{scope}[rotate=-90] \grEmptyCycle[RA=2,prefix=a]{5} \end{scope} \begin{scope}[rotate=-18] \grEmptyCycle[RA=4,prefix=b]{5} \end{scope} \EdgeDoubleMod{b}{5}{0}{1}% {a}{5}{2}{1}{5} \end{tikzpicture}

### <span id="page-29-0"></span>**2.16.2 EdgeDoubleMod with two graphs and different orders**

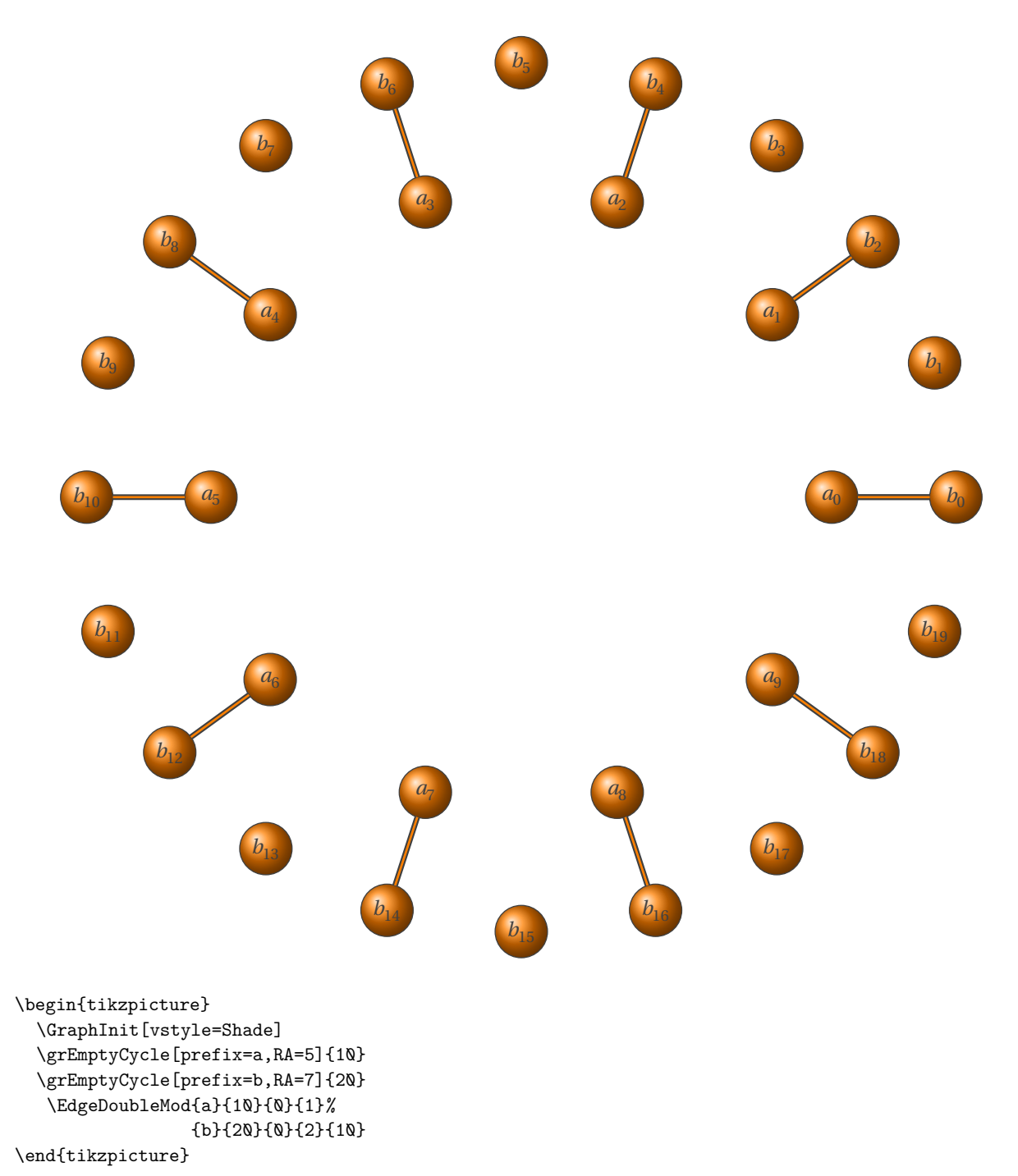

### <span id="page-30-3"></span><span id="page-30-0"></span>**3 Classic Graphs**

### <span id="page-30-1"></span>**3.0.1 Cycle graph**

```
\grCycle[⟨local options⟩]{⟨order⟩}
```
*A cycle graph is a graph on nodes containing a single cycle through all nodes. Cycle graphs can be generated using* **\grCycle** *in the* **tkz-berge.sty** *package. Special cases include the triangle graph and the square graph.*

External links :

- [MathWorld CycleGraph](http://mathworld.wolfram.com/CycleGraph.html) by [E.Weisstein](http://en.wikipedia.org/wiki/Eric_W._Weisstein)
- [Wikipedia](http://en.wikipedia.org/wiki/Cycle_graph)

### <span id="page-30-2"></span>**3.0.2 Special cases : the triangle graph and the square graph**

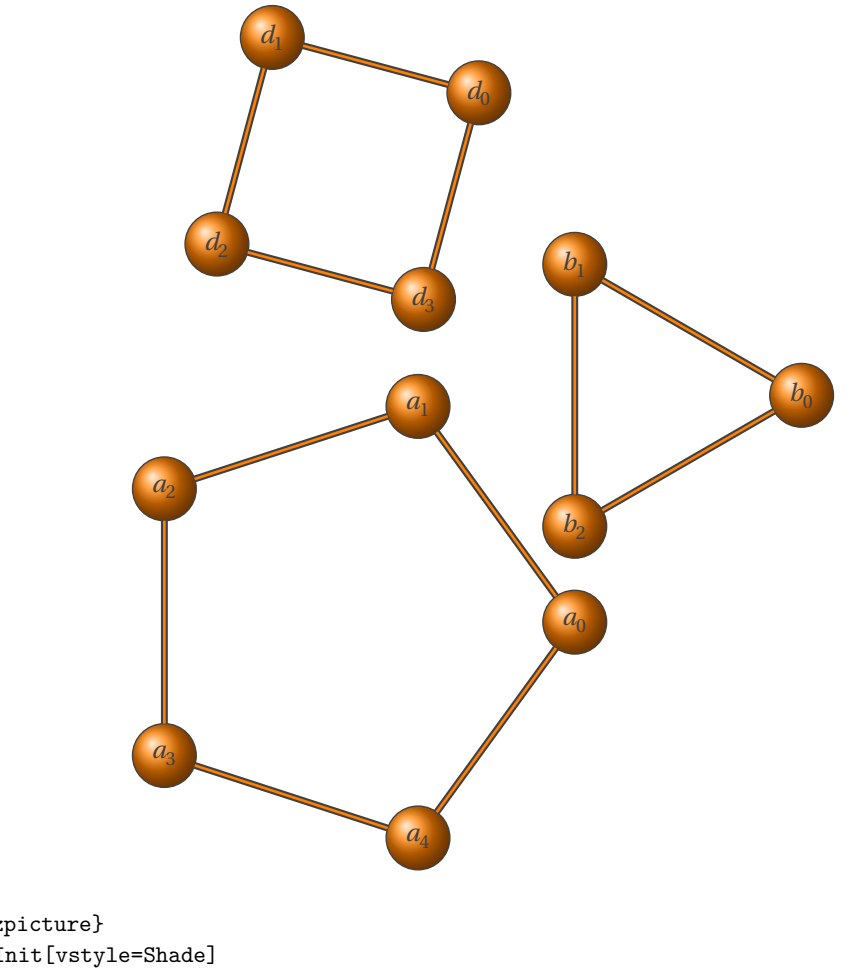

\begin{tikzpicture} \GraphInit[vstyle=Shade] \grCycle[prefix=a,RA=3]{5} \grCycle[x=4,y=3,prefix=b,RA=2]{3} \grCycle[prefix=d,y=6,rotation=30,RA=2]{4} \end{tikzpicture}

### <span id="page-31-2"></span><span id="page-31-0"></span>**3.0.3 Complete graph**

### **\grComplete[**⟨**local options**⟩**]{**⟨**order**⟩**}**

*The more simple definition is "an undirected graph with an edge between every pair of vertices" or a complete graph is a simple graph in which each pair of graph vertices is connected by an edge. The complete graph with n graph*<br> $\frac{n(n-1)}{n(n-1)}$ *vertices is denoted*  $K_n$ . This graph has  $\frac{n(n-1)}{2}$  undirected edges.<br>Compatrically K, relates to a triangle K, a tetrahedron is the

*Geometrically,*  $K_3$  *relates to a triangle,* $K_4$  *a tetrahedron is the tetrahedral graph as well as the wheel graph* ,  $K_5$  *a* and the metrical series to a triangle,  $K_4$  *a* tetrahedron is the triangle string of t *pentachoron, etc …*

External links :

- [Wikipedia](http://en.wikipedia.org/wiki/Complete_graph)
- [MathWorld Complete graph](http://mathworld.wolfram.com/grComplete.html) by [E.Weisstein](http://en.wikipedia.org/wiki/Eric_W._Weisstein)

### <span id="page-31-1"></span>**3.0.4 Complete Graph order 4**

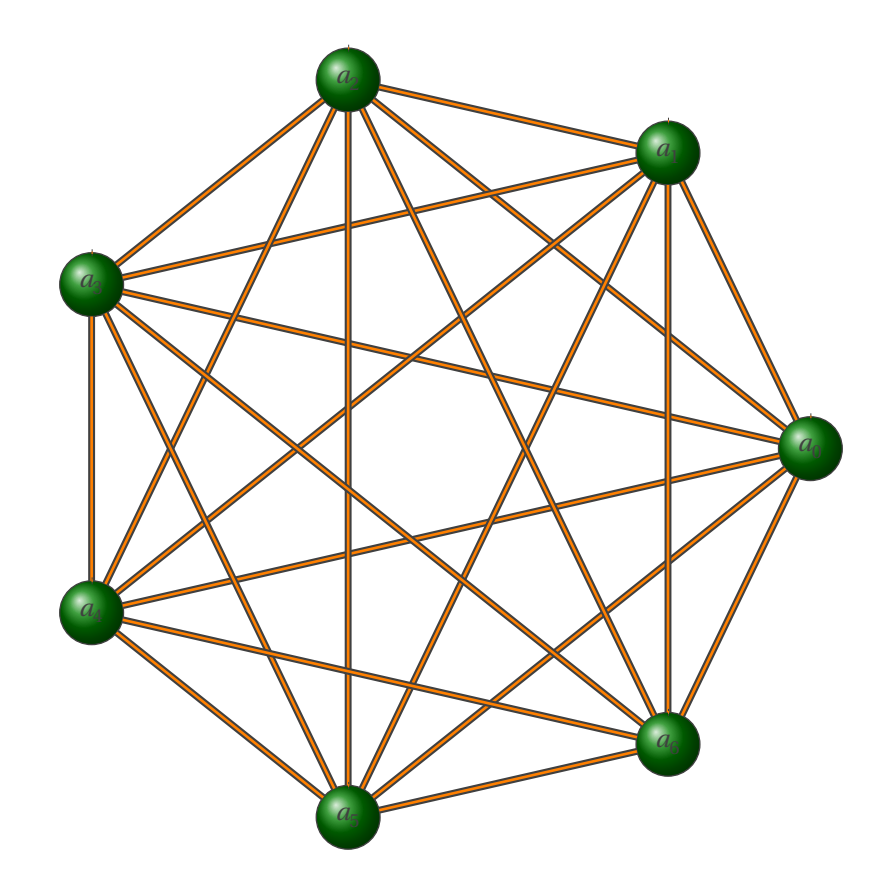

\begin{tikzpicture} \renewcommand\*{\VertexBallColor}{green!50!black} \GraphInit[vstyle=Shade] \grComplete[RA=5]{7} \end{tikzpicture}

<span id="page-32-0"></span>**3.0.5 Complete Graph order 4**

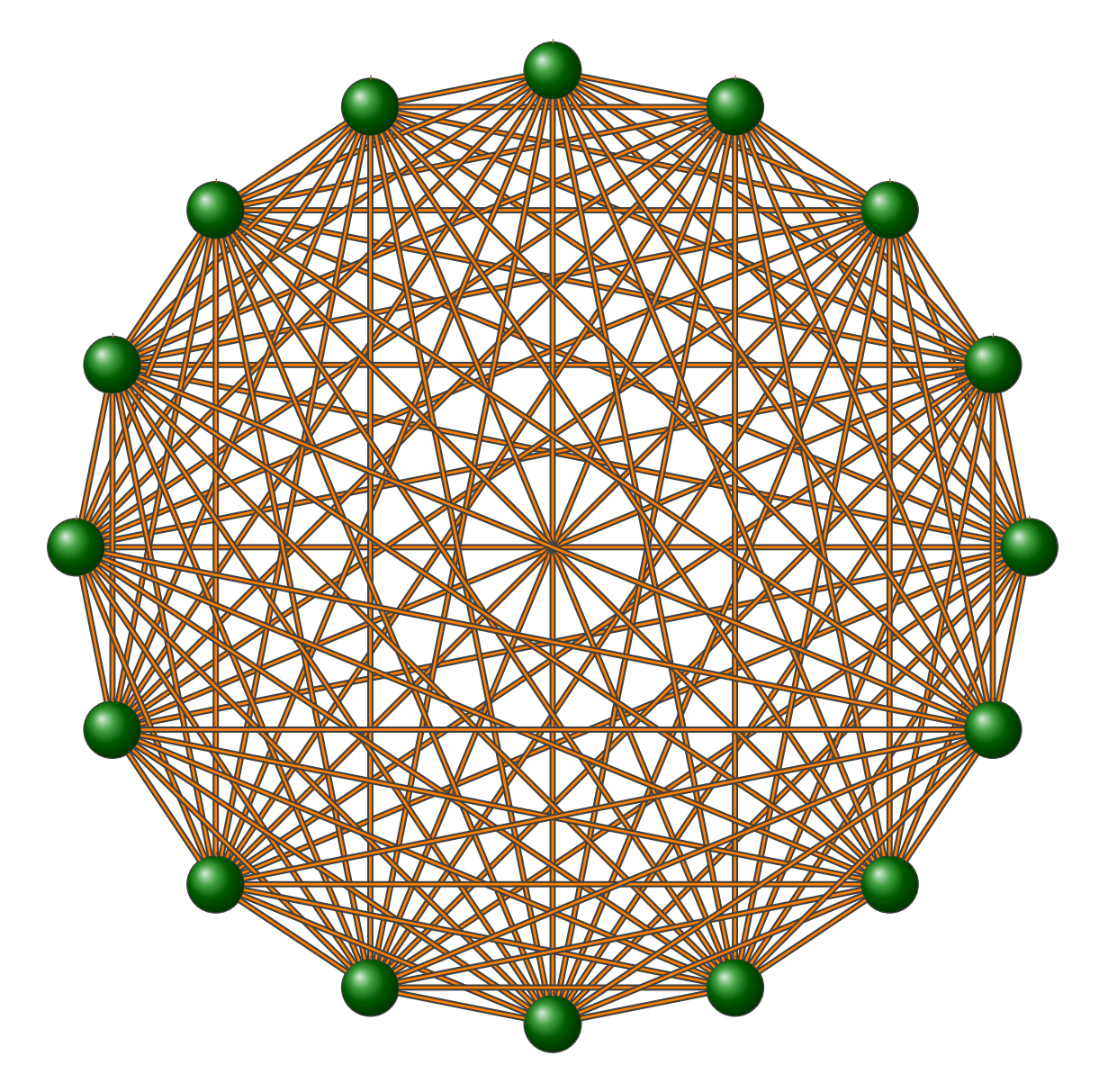

\begin{tikzpicture} \renewcommand\*{\VertexBallColor}{green!50!black} \GraphInit[vstyle=Shade] \SetVertexNoLabel \grComplete[RA=7]{16} \end{tikzpicture}

### <span id="page-33-2"></span><span id="page-33-0"></span>**3.0.6 Circulant graph**

**\grCirculant[**⟨**local options**⟩**]{**⟨**order**⟩**}**

*The circulant graph is defined for any order at least 3, and every subset of integers which are less than or equal to* /2*. A circulant graph is a graph in which the th graph vertex is adjacent to the (* + *)th and (* − *)th graph vertices for each j in a list*  $L$ . The circulant graphs with  $L = \{1; \ldots; [n/2]\}$  gives the complete graphs and the circulant  $graph with L = \{1\} gives the cyclic graphs. The Möbius ladders are examples of circular graphs.$ *In graph theory, a graph whose adjacency matrix is circulant is called a circulant graph. The circulant graph on vertices on a list of nodes is implemented as* **\grCirculant** *in the* **tkz-berge.sty** *package.*

External links : [MathWorld - CirculantGraph](http://mathworld.wolfram.com/CirculantGraph.html) by [E.Weisstein](http://en.wikipedia.org/wiki/Eric_W._Weisstein)

### <span id="page-33-1"></span>**3.0.7 Graph order 5 with L={1}**

This is a cycle graph.

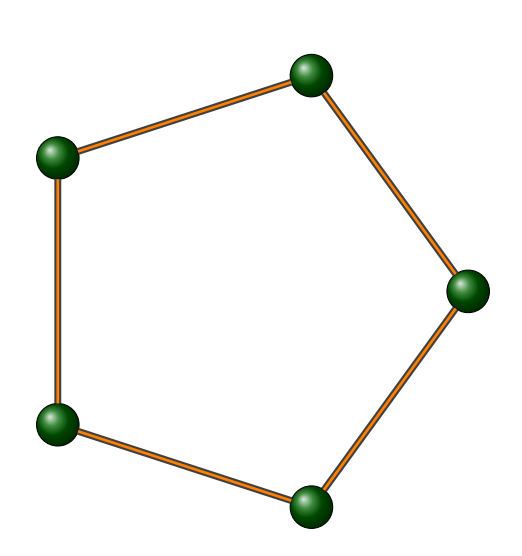

\begin{tikzpicture} \grCirculant[RA=3]{5}{1}% \end{tikzpicture}

### <span id="page-34-0"></span>**3.0.8 Graph order 5 with L={2}**

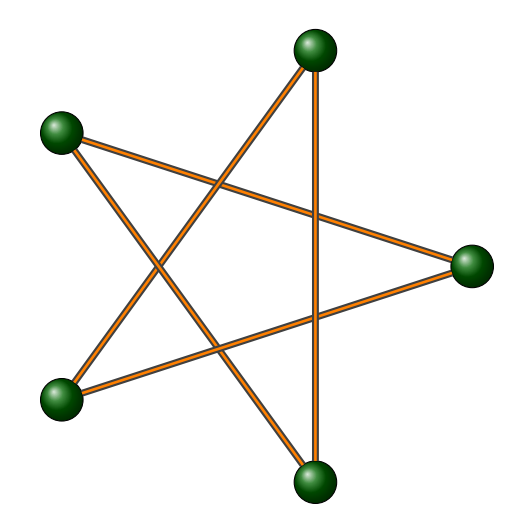

\begin{tikzpicture} \grCirculant[RA=3]{5}{2}% \end{tikzpicture}

### <span id="page-34-1"></span>**3.0.9 Graph order 5 with L={1,2}**

This graph is complete with an order <sup>5</sup>.

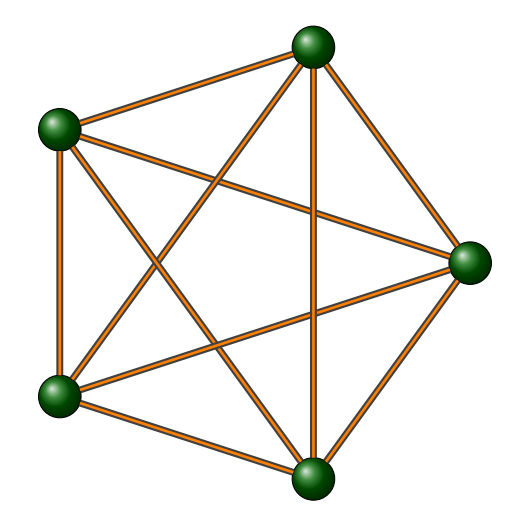

\begin{tikzpicture} \grCirculant[RA=3]{5}{1,2}% \end{tikzpicture}

### <span id="page-34-2"></span>**3.0.10 Graph order 10 with L={1,2,3,4,5}**

This graph is also complete

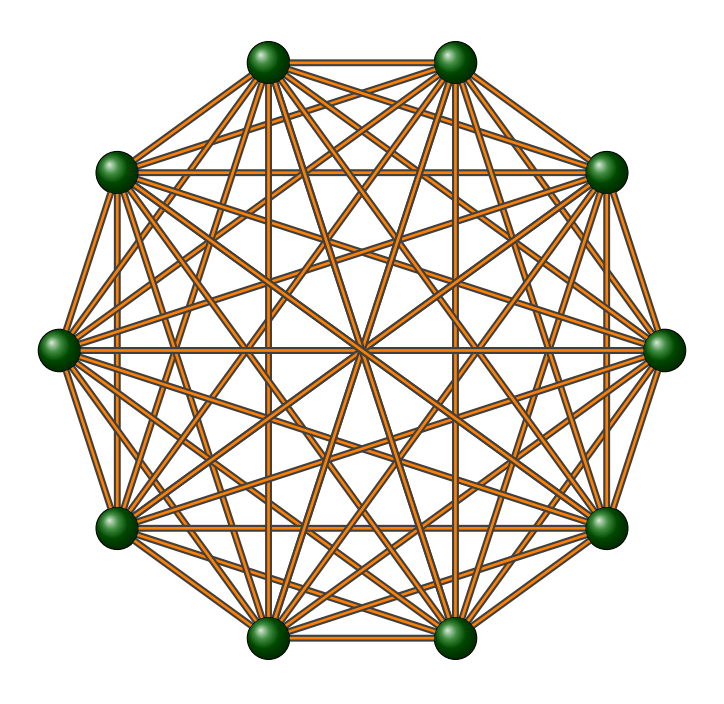

```
\begin{tikzpicture}
    \grCirculant[RA=4]{10}{1,2,3,4,5}%
\end{tikzpicture}
```
It's interesting to remark that the numbers 3 and 10 are primer, so if  $L = \{3\}$  the graph is containing an Eulerian circuit.

### <span id="page-35-0"></span>**3.0.11 Graph order 10 with L={3}**

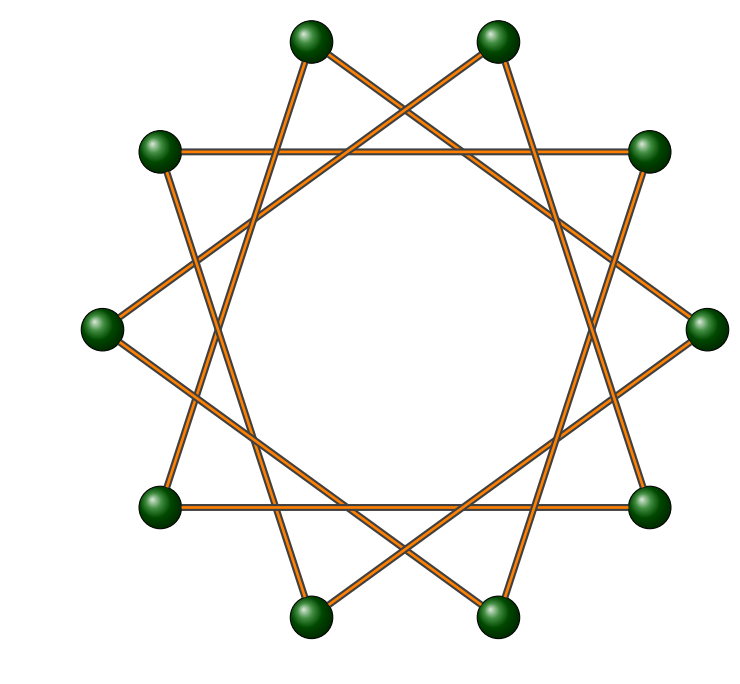

\begin{tikzpicture} \grCirculant[RA=4]{10}{3}% \end{tikzpicture}

<span id="page-36-0"></span>**3.0.12 Graph order 21 with L={1,3,10}**

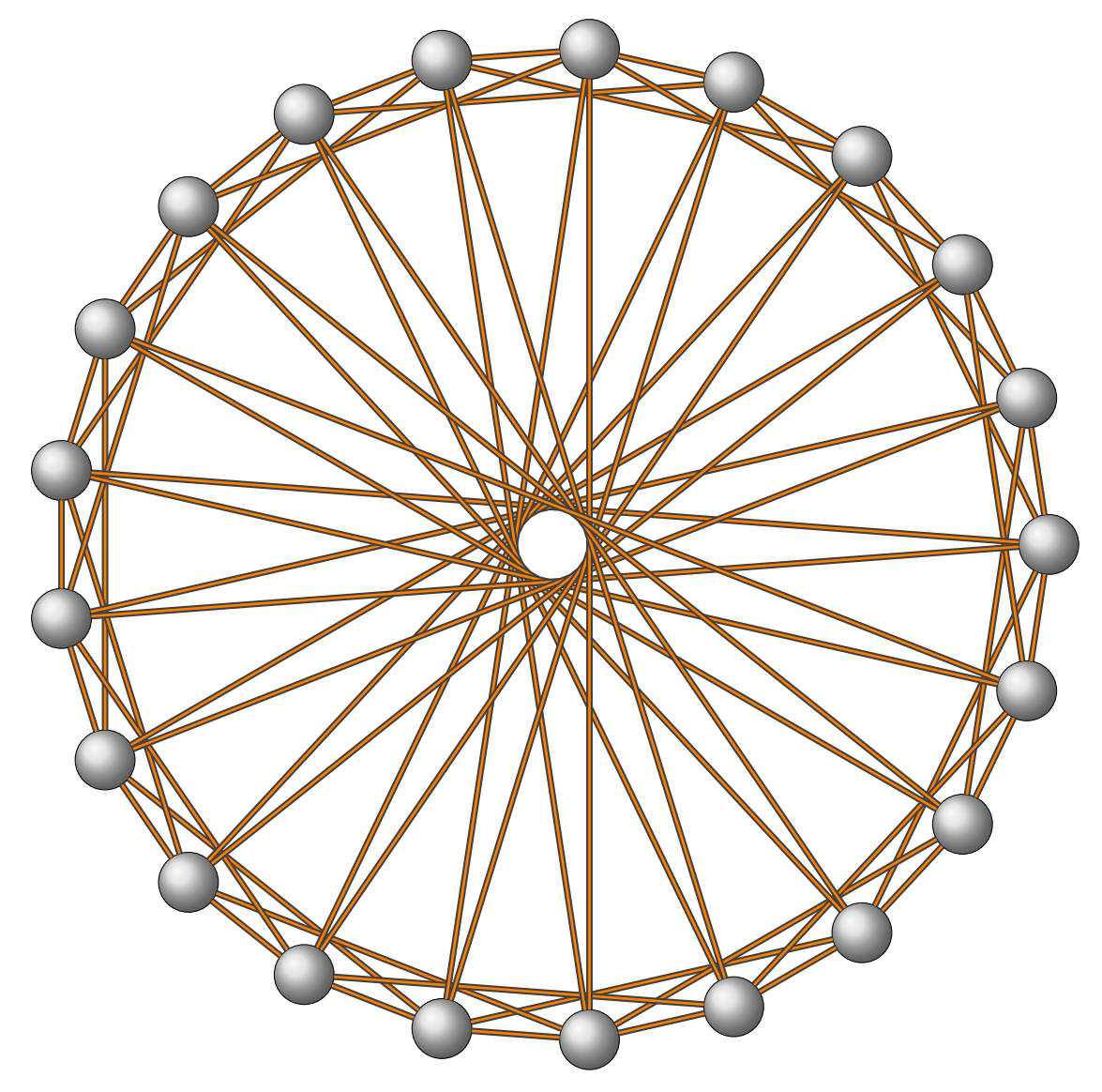

### <span id="page-37-2"></span><span id="page-37-0"></span>**3.0.13 Star graph**

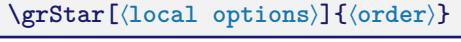

*A* star graph S<sub>n</sub> is a n-graph with one node having vertex degree n − 1 and the other n − 1 having vertex degree 1. *Star graphs can be generated using* **\grStar** *in the* **tkz-berge.sty** *package.*

External links :

— [MathWorld - StarGraph](http://mathworld.wolfram.com/StarGraph.html) by [Weisstein](http://en.wikipedia.org/wiki/Eric_W._Weisstein)

### <span id="page-37-1"></span>**3.0.14 Star graph**

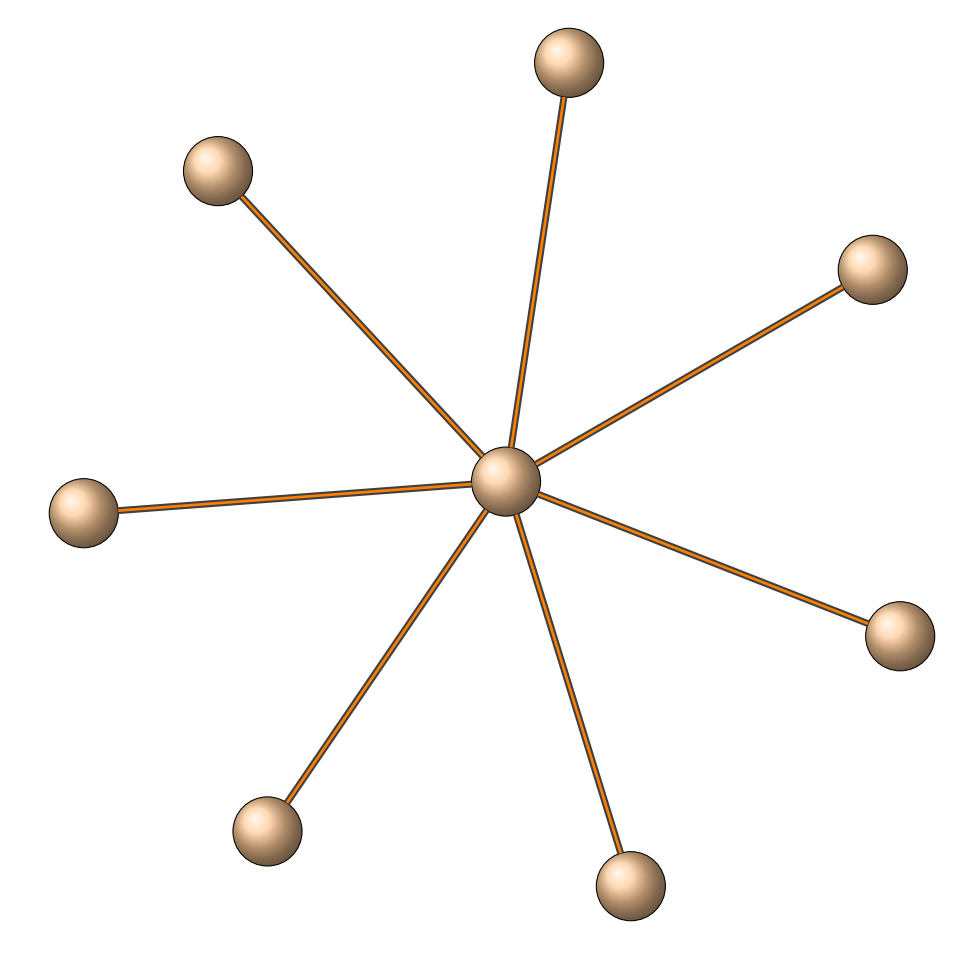

\begin{tikzpicture}[rotate=30,scale=.8] \grStar[RA=7]{8}% \end{tikzpicture}

### <span id="page-38-2"></span><span id="page-38-0"></span>**3.0.15 Square graph**

**\grSQCycle[**⟨**local options**⟩**]{**⟨**Number**⟩**}**

*A* star graph S<sub>n</sub> is a n-graph with one node having vertex degree n − 1 and the other n − 1 having vertex degree 1. *Star graphs can be generated using* **\grStar** *in the* **tkz-berge.sty** *package.*

External links :

— [MathWorld - SquareGraph](http://mathworld.wolfram.com/SquareGraph.html) by [Weisstein](http://en.wikipedia.org/wiki/Eric_W._Weisstein)

### <span id="page-38-1"></span>**3.0.16 Square Cycle graph**

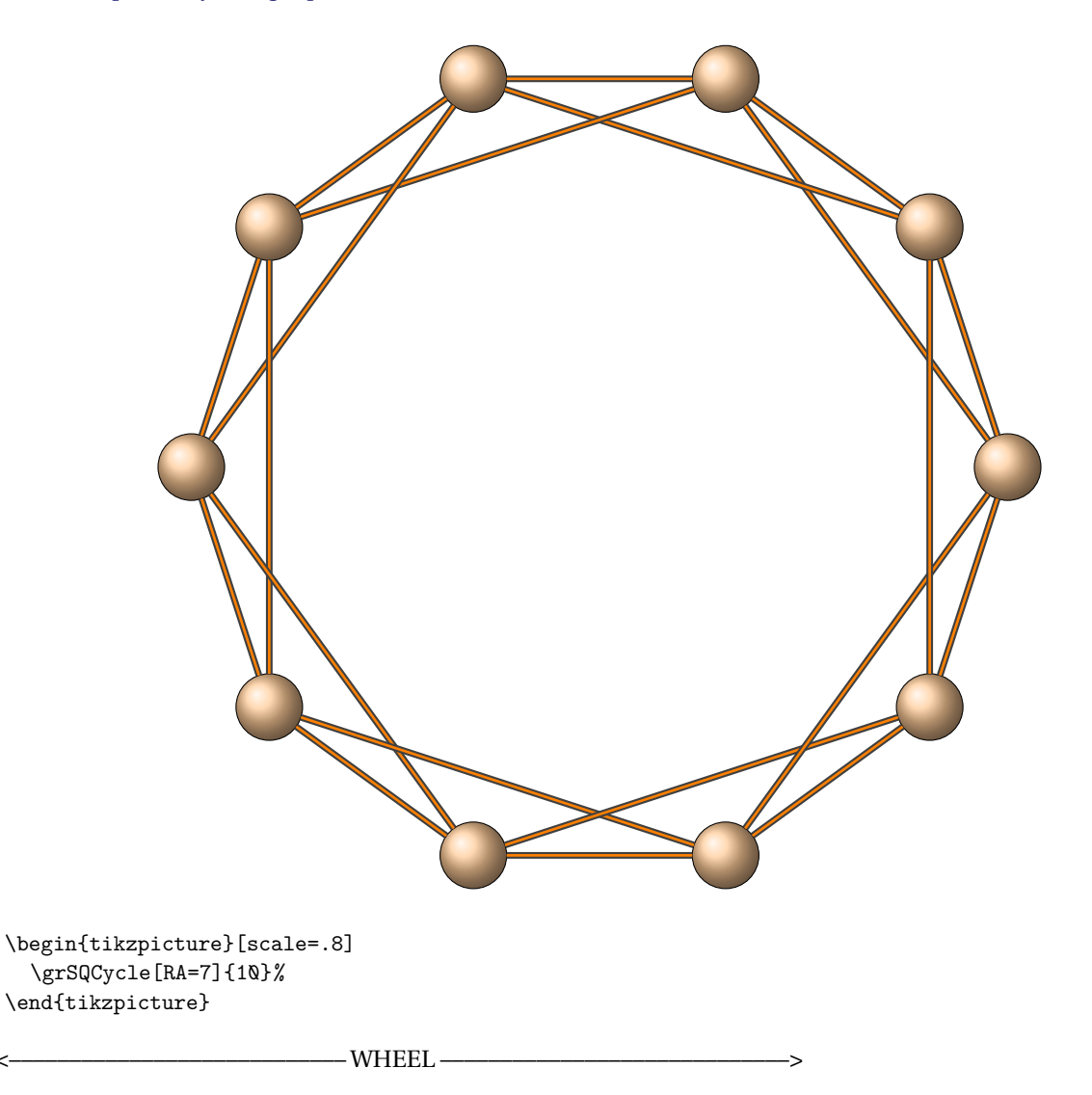

### <span id="page-39-2"></span><span id="page-39-0"></span>**3.0.17 Wheel graph**

### **\grWheel[**⟨**local options**⟩**]{**⟨**Number**⟩**}**

*A wheel graph of order is a graph that contains a cycle of order* − 1*, and for which every vertex in the cycle is connected to one other vertex. The wheel can be defined as the graph , where is the singleton graph and is the cycle graph.*

External links :

— [MathWorld - WheelGraph](http://mathworld.wolfram.com/WheelGraph.html) by [Weisstein](http://en.wikipedia.org/wiki/Eric_W._Weisstein)

### <span id="page-39-1"></span>**3.0.18 Wheel graph**

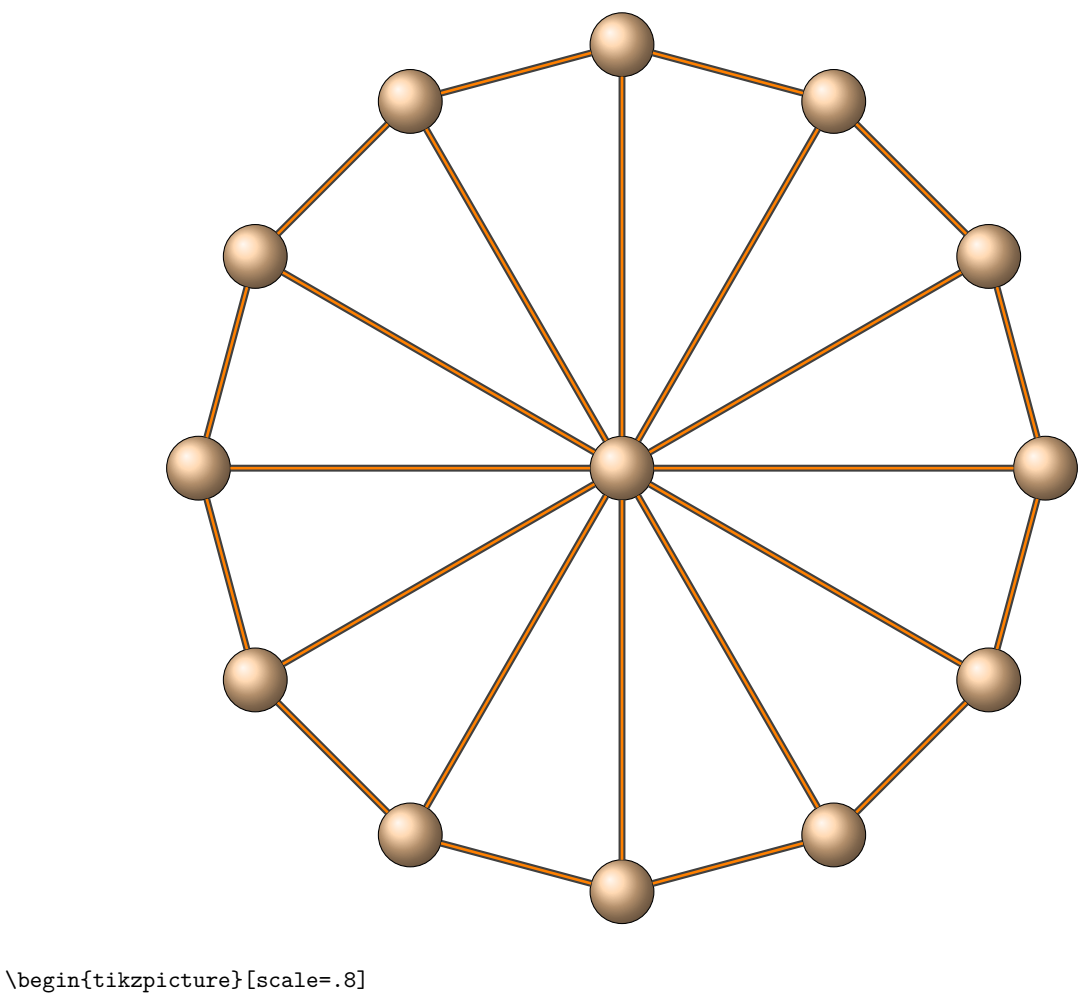

\grWheel[RA=7]{13}% \end{tikzpicture}

### <span id="page-40-2"></span><span id="page-40-0"></span>**3.0.19 Ladder graph**

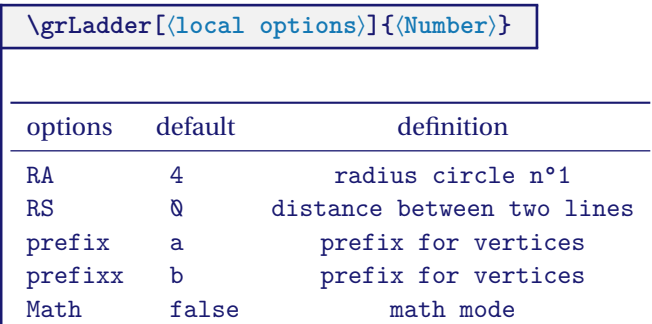

*The ladder graph or cyclic ladder graph is equivalent to the grid graph having two rails and rungs between them.*

External links :

— [MathWorld - LadderGraph](http://mathworld.wolfram.com/LadderGraph.html) by [Weisstein](http://en.wikipedia.org/wiki/Eric_W._Weisstein)

### <span id="page-40-1"></span>**3.0.20 Ladder graph**

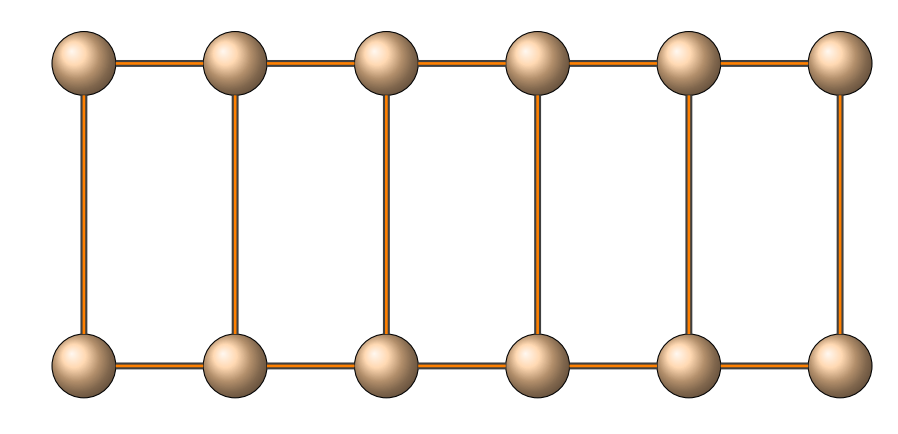

\begin{tikzpicture} \grLadder[RA=2,RS=4]{6}% \end{tikzpicture}

I

### <span id="page-41-2"></span><span id="page-41-0"></span>**3.0.21 Prism graph**

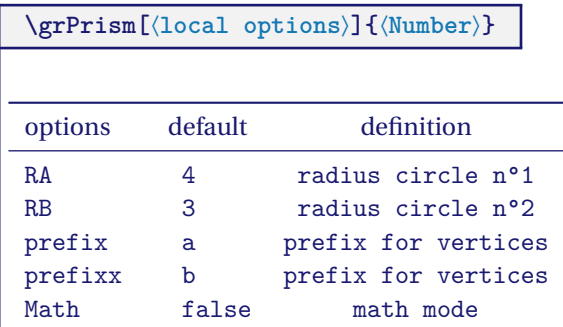

*An -prism graph has* 2 *nodes and* 3 *edges, and is equivalent to the generalized Petersen graph with arguments n* and 1. For odd *n*, the *n*-prism is isomorphic to the circulant graph with an order 2n and with arguments 2 and *n*. *The 3-prism graph is the line graph of the complete bipartite graph with arguments* <sup>2</sup> *and* <sup>3</sup> *. The 4-prism graph is isomorphic with the cubical graph.*

External links :

— [MathWorld - Prism Graph](http://mathworld.wolfram.com/PrismGraph.html) by [Weisstein](http://en.wikipedia.org/wiki/Eric_W._Weisstein)

### <span id="page-41-1"></span>**3.0.22 Cycle Ladder graph**

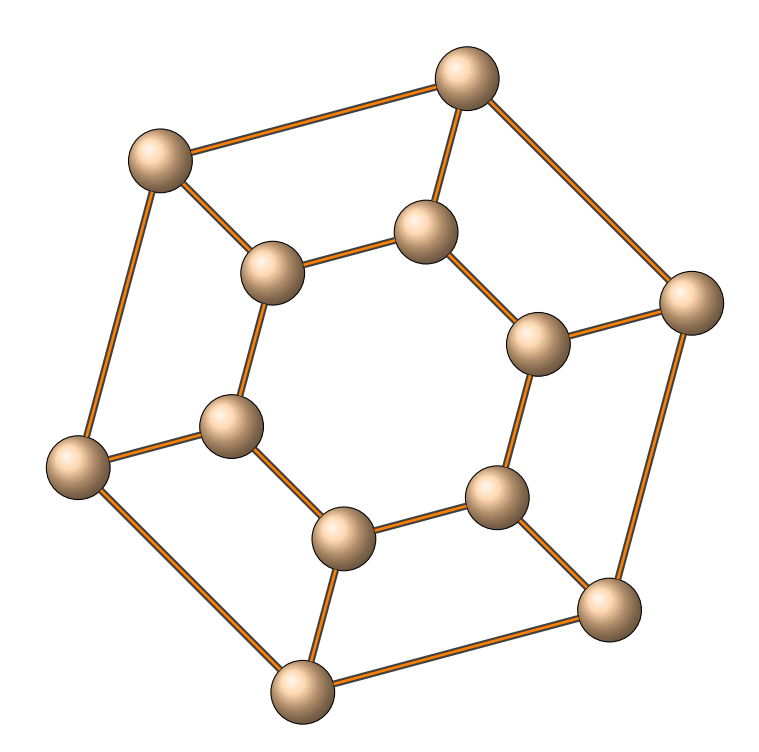

\begin{tikzpicture}[rotate=15,scale=.7] \grPrism[RA=6,RB=3]{6}% \end{tikzpicture}

### <span id="page-42-0"></span>**3.0.23 Cycle Ladder graph number 3**

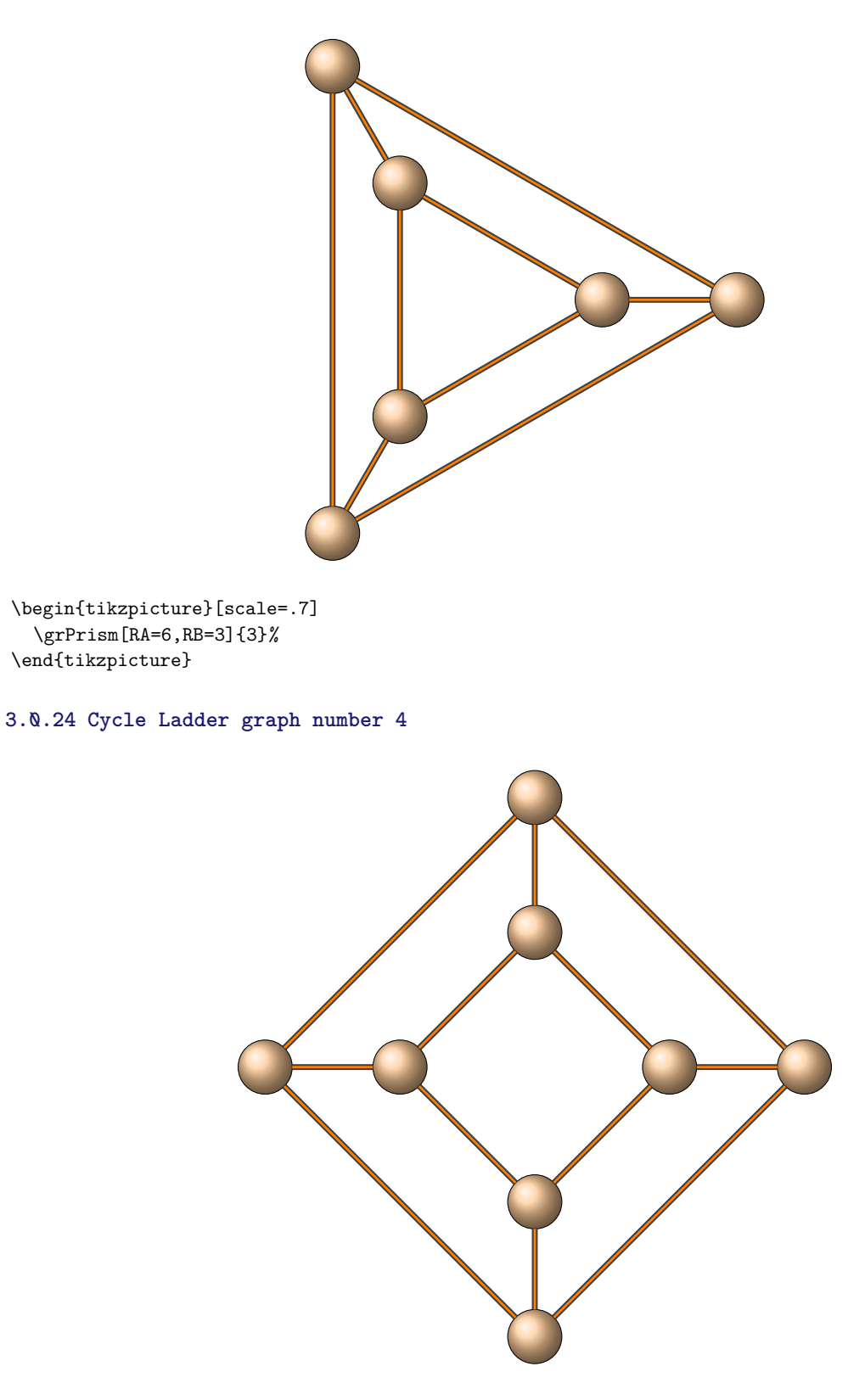

<span id="page-42-1"></span>\begin{tikzpicture}[scale=.7] \grPrism[RA=6,RB=3]{4}% \end{tikzpicture}

### <span id="page-43-2"></span><span id="page-43-0"></span>**3.0.25 Complete Bipartite graph**

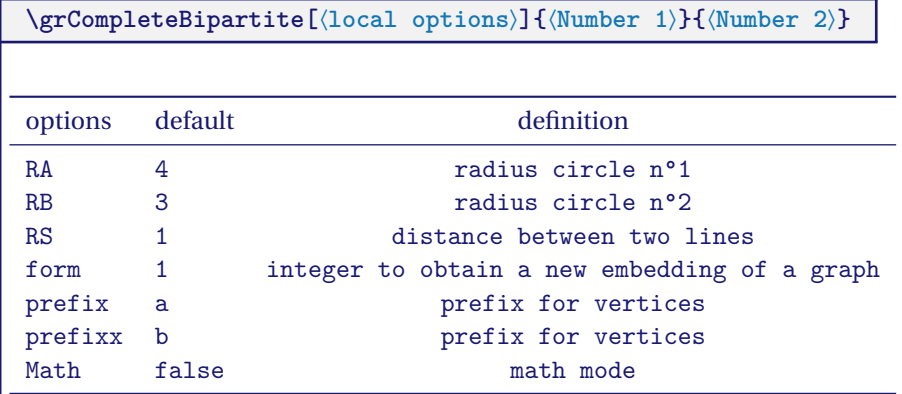

*A complete bipartite graph is a bipartite graph (i.e., a set of graph vertices decomposed into two disjoint sets such that no two graph vertices within the same set are adjacent) such that every pair of graph vertices in the two sets are adjacent.*

External links :

— [MathWorld - CompleteBipartite Graph](http://mathworld.wolfram.com/CompleteBipartiteGraph.html) by [Weisstein](http://en.wikipedia.org/wiki/Eric_W._Weisstein)

### <span id="page-43-1"></span>**3.0.26 Bipartite graph 1,5**

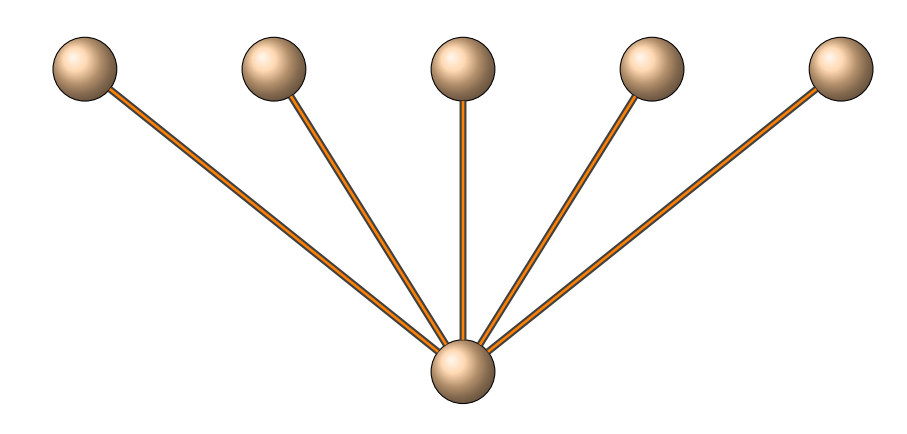

```
\begin{tikzpicture}
   \grCompleteBipartite[RA=4,RB=2.5,RS=4]{1}{5}
\end{tikzpicture}
```
### <span id="page-44-0"></span>**3.0.27 Bipartite graph 3,5**

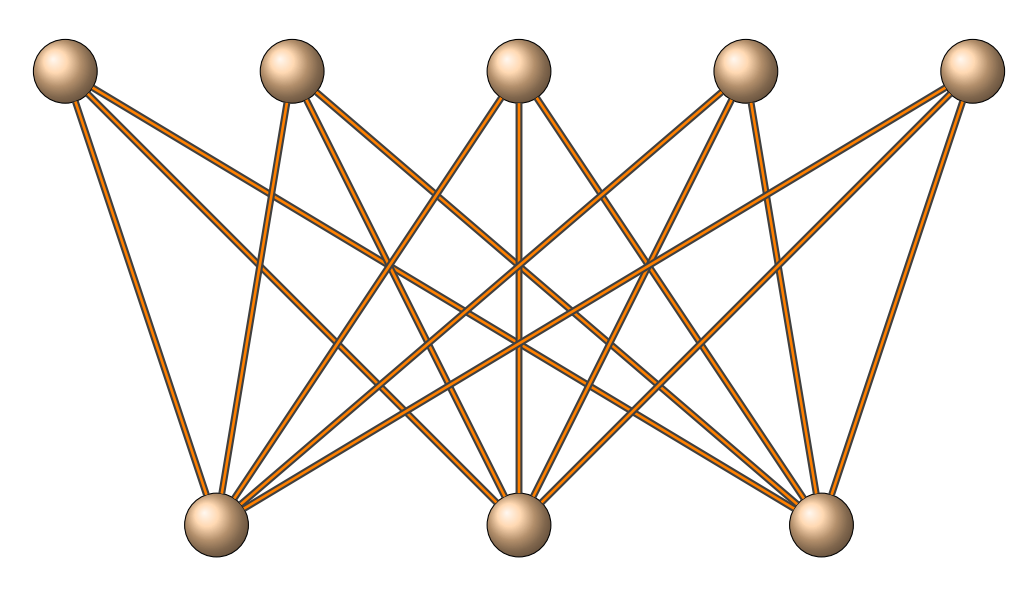

\begin{tikzpicture} \grCompleteBipartite[RA=4,RB=3,RS=6]{3}{5} \end{tikzpicture}

### <span id="page-45-2"></span><span id="page-45-0"></span>**3.0.28 Triangular Grid graph**

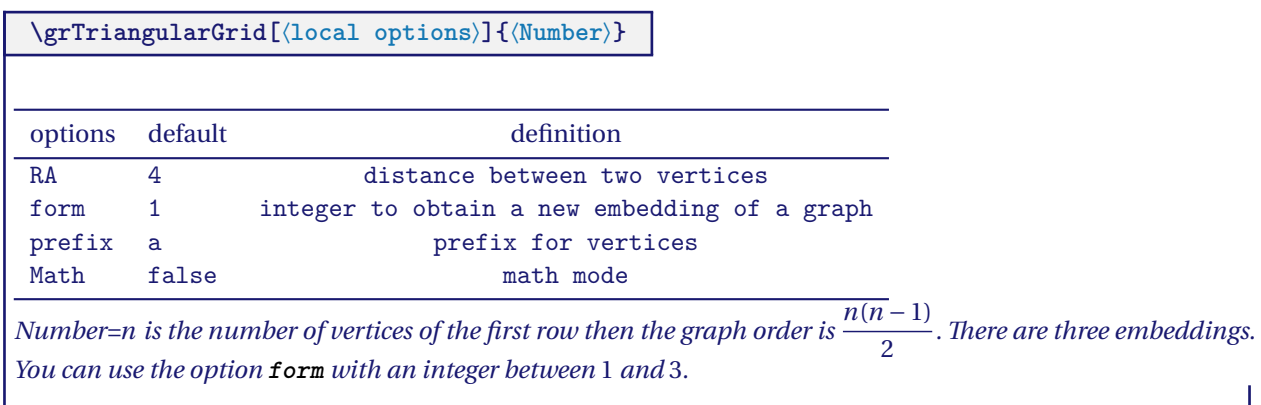

### <span id="page-45-1"></span>**3.0.29 n=8 order=28 form 1**

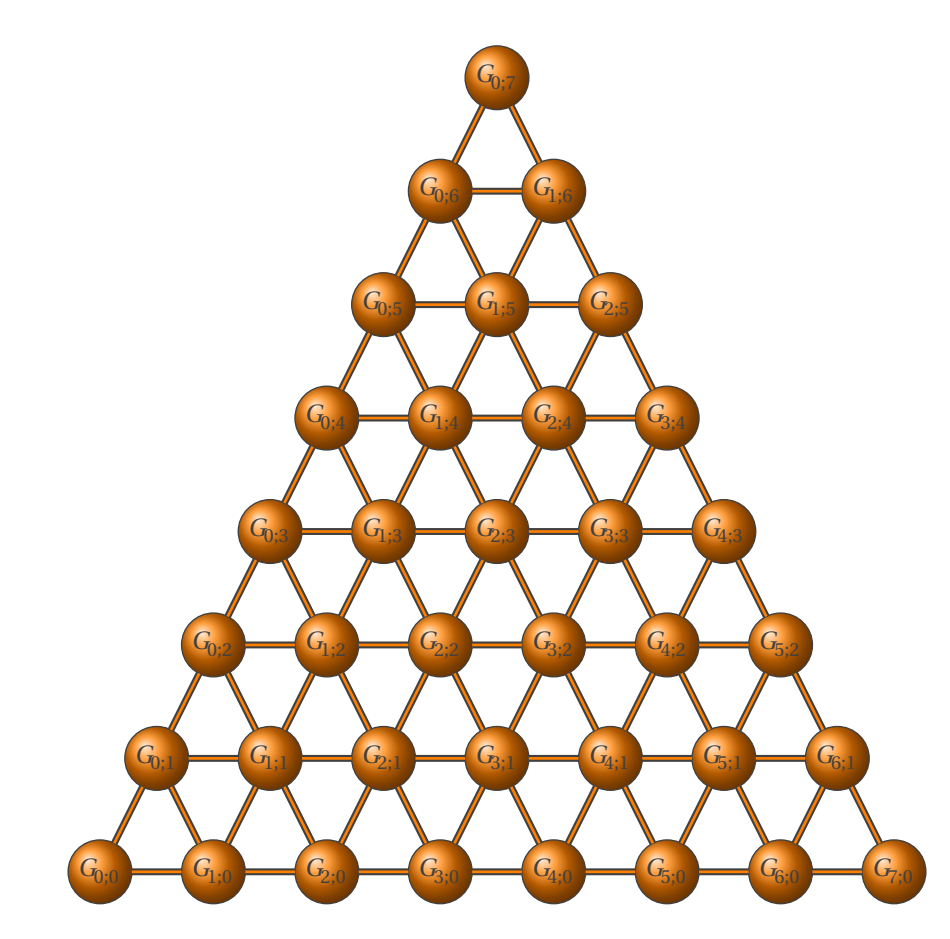

\begin{tikzpicture} \GraphInit[vstyle=Shade] \SetVertexLabel \grTriangularGrid[prefix=G,Math,RA=1.5]{8}% \end{tikzpicture}

### <span id="page-46-0"></span>**3.0.30 n=6 order=15 form 2**

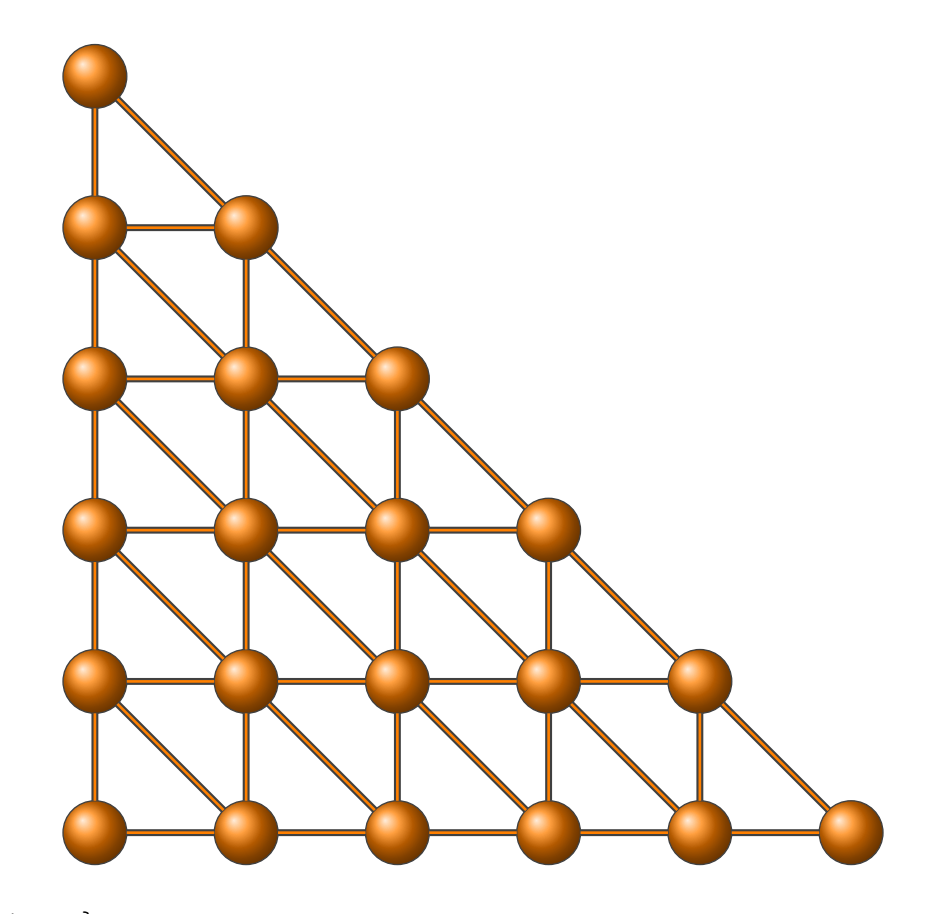

\begin{tikzpicture} \GraphInit[vstyle=Shade] \SetVertexNoLabel \grTriangularGrid[RA=2,form=2]{6}% \end{tikzpicture}

### <span id="page-47-0"></span>**3.0.31 n=6 order=15 form 3**

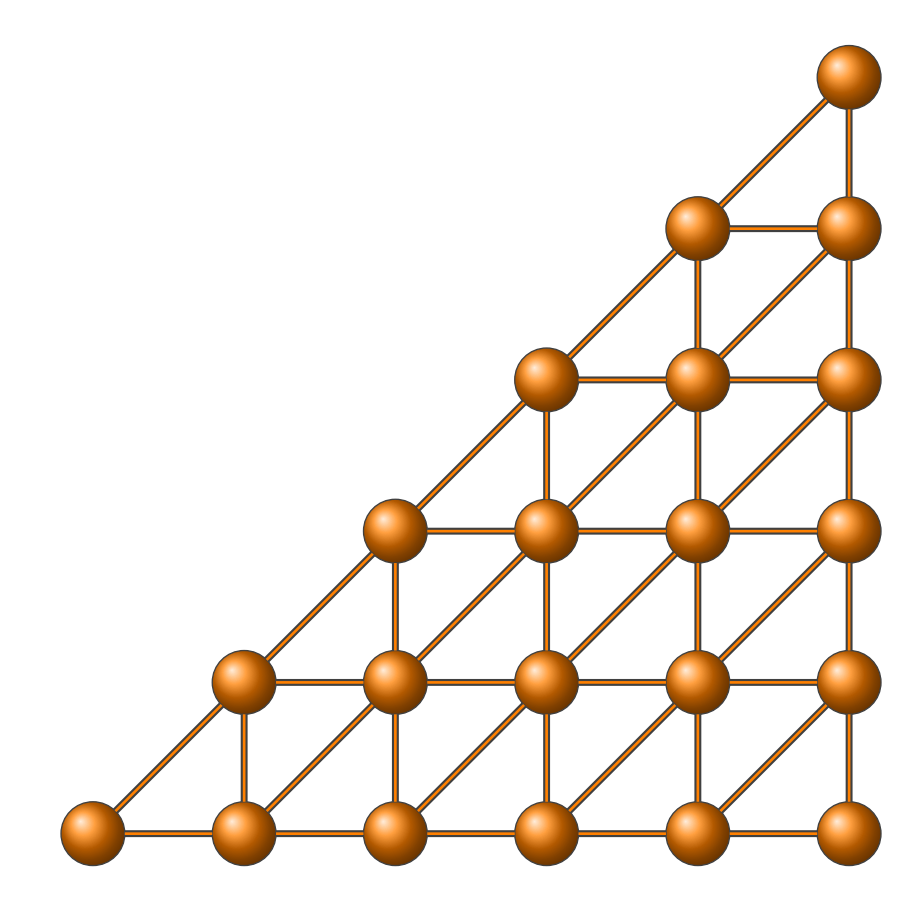

\begin{tikzpicture} \GraphInit[vstyle=Shade] \SetVertexNoLabel \grTriangularGrid[RA=2,form=3]{6}% \end{tikzpicture}

### <span id="page-48-2"></span><span id="page-48-0"></span>**3.0.32 LCF Lederberg-Coxeter-Fruchte**

**\grLCF[**⟨**RA=**⟨**Number**⟩⟩**] {**⟨**List of numbers**⟩**} {**⟨**Number**⟩**}** *LCF = Lederberg-Coxeter-Fruchte (see the link below for some examples).*

External links :

— [MathWorld-LCF Notation](http://mathworld.wolfram.com/LCFNotation.html) by [Weisstein](http://en.wikipedia.org/wiki/Eric_W._Weisstein)

<span id="page-48-1"></span>**3.0.33**  $[2, -2]^2$ 

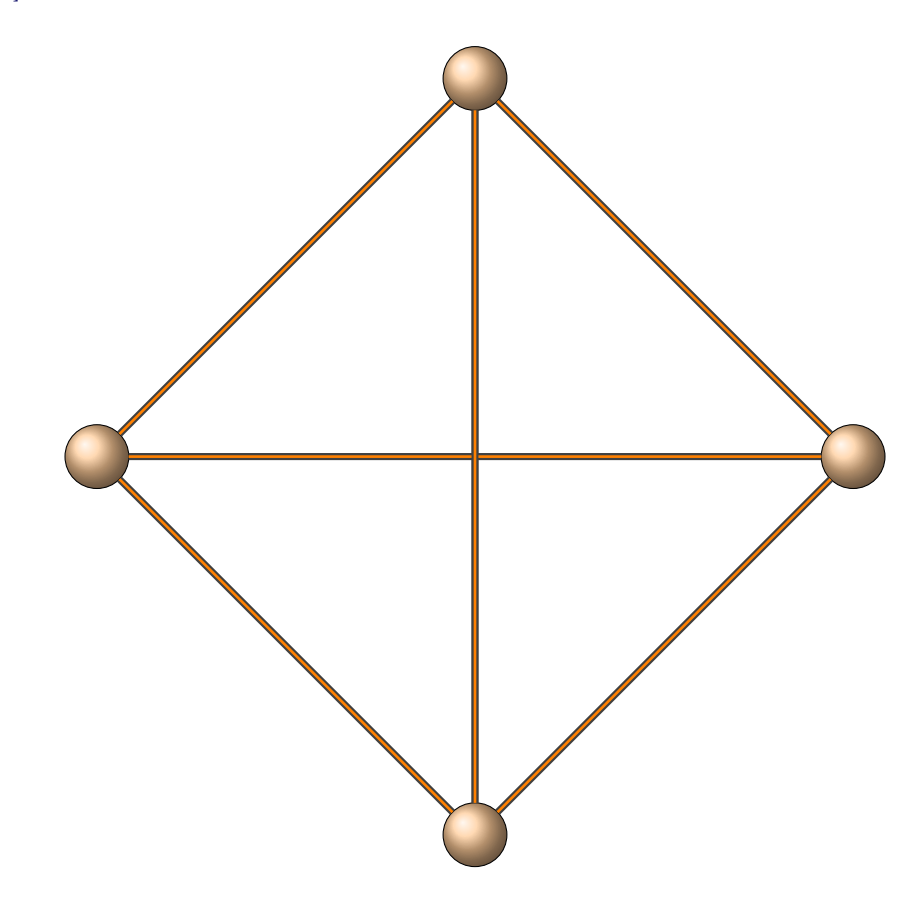

\begin{tikzpicture}% \grLCF[RA=5]{2,-2}{2}% \end{tikzpicture}

## <span id="page-49-0"></span>**3.0.34** [3,−3] 4

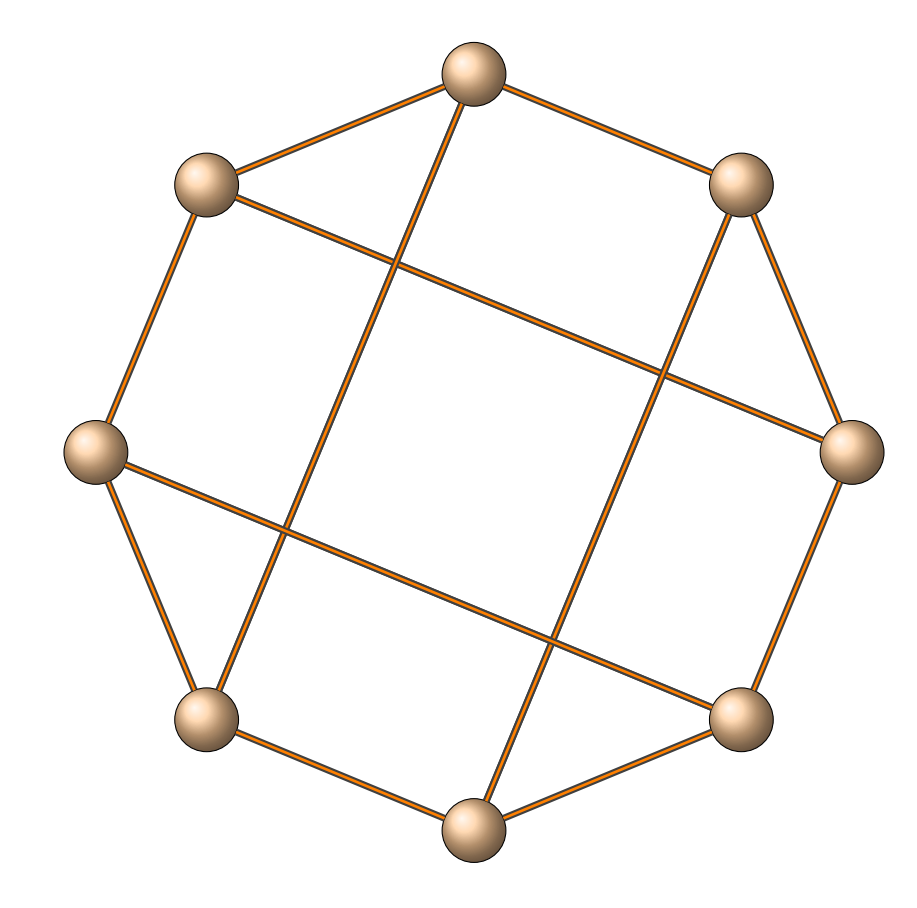

\begin{tikzpicture}% \grLCF[RA=5]{3,-3}{4}% \end{tikzpicture}

### <span id="page-49-1"></span>**3.0.35 Ljubljana graph**

### From Wikipedia [http://en.wikipedia.org/wiki/Ljubljana\\_graph](http://en.wikipedia.org/wiki/Ljubljana_graph)

*The Ljubljana graph was first published in 1993 by Brouwer, Dejter and Thomassen. In 1972, Bouwer was already talking of a 112-vertices edge- but not vertex-transitive cubic graph found by R. M. Foster, but unpublished. Conder, Malnič, Marušič, Pisanski and Potočnik rediscovered this 112-vertices graph in 2002 and named it the Ljubljana graph after the capital of Slovenia. They proved that it was the unique 112-vertices edge- but not vertex-transitive cubic graph and therefore that was the graph found by Foster.* It can be represented in LCF notation as :

> [47,−23,−31,39,25,−21,−31,−41,25,15,29,−41,−19,15,−49,33,39,−35,−21,17, −33,49,41,31,−15,−29,41,31,−15,−25,21,31,−51,−25,23,9,−17,51,35,−29,21, −51,−39,33,−9,−51,51,−47,−33,19,51,−21,29,21,−31,−39] 2

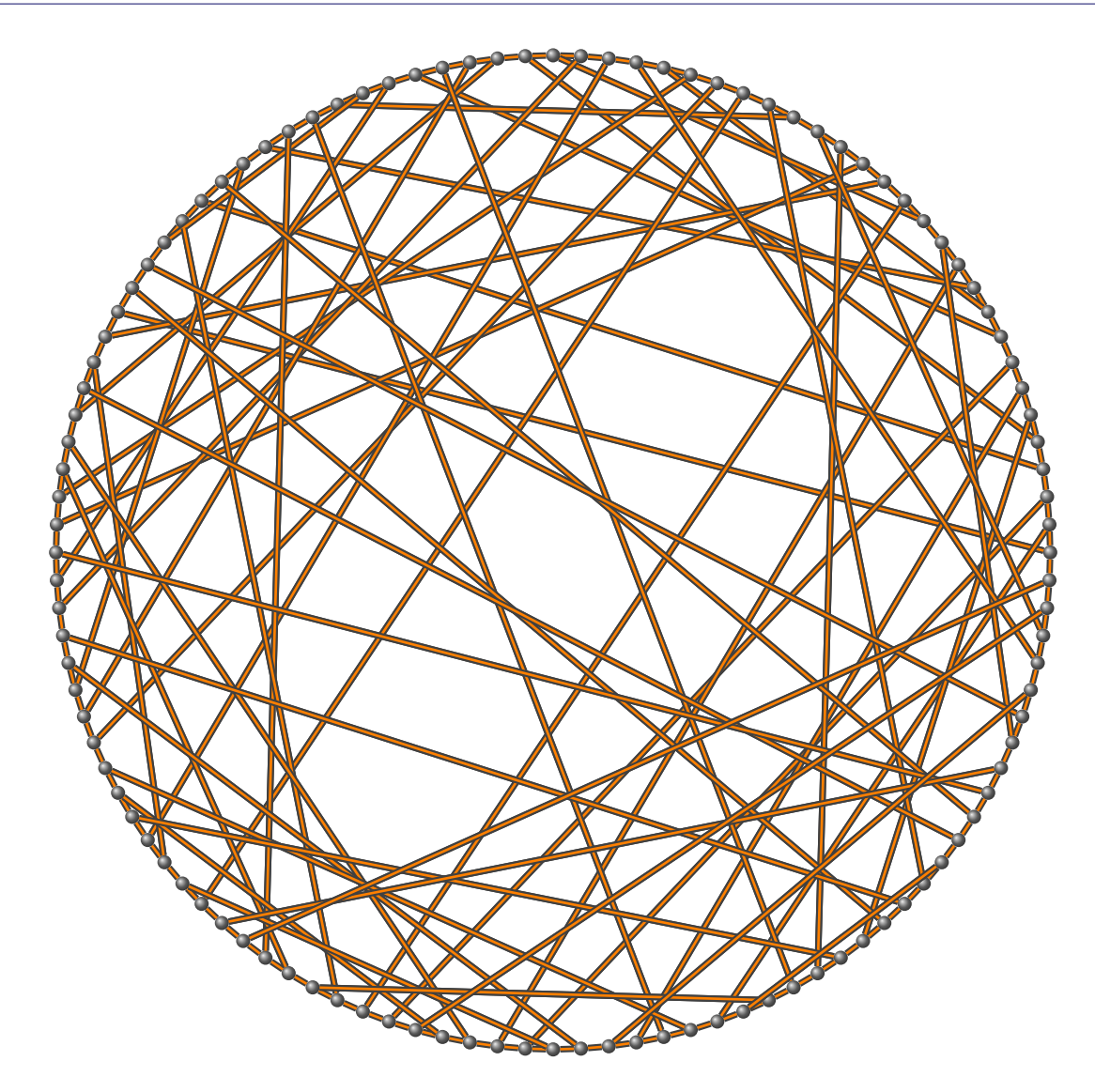

\GraphInit[vstyle=Art] \SetGraphArtColor{black!50}{darkgray} \tikzset{VertexStyle/.append style = { minimum size  $= 3pt}$ \begin{tikzpicture}% \grLCF[RA=7]{47, -23, -31, 39, 25, -21, -31, -41, 25, 15, 29, -41, -19, 15,% -49, 33, 39, -35, -21, 17, -33, 49, 41, 31, -15, -29, 41, 31, -15, -25, 21,% 31, -51, -25, 23, 9, -17, 51, 35, -29, 21, -51, -39, 33, -9, -51, 51, -47,% -33, 19, 51, -21, 29, 21, -31, -39}{2}%

\end{tikzpicture}

### <span id="page-51-4"></span><span id="page-51-0"></span>**4 Macros and Styles**

### <span id="page-51-1"></span>**4.1 How to change the background color and text color**

You can use the following macro :

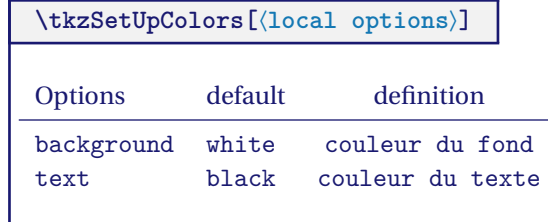

### <span id="page-51-2"></span>**4.2 Modification of labels \AssignVertexLabel**

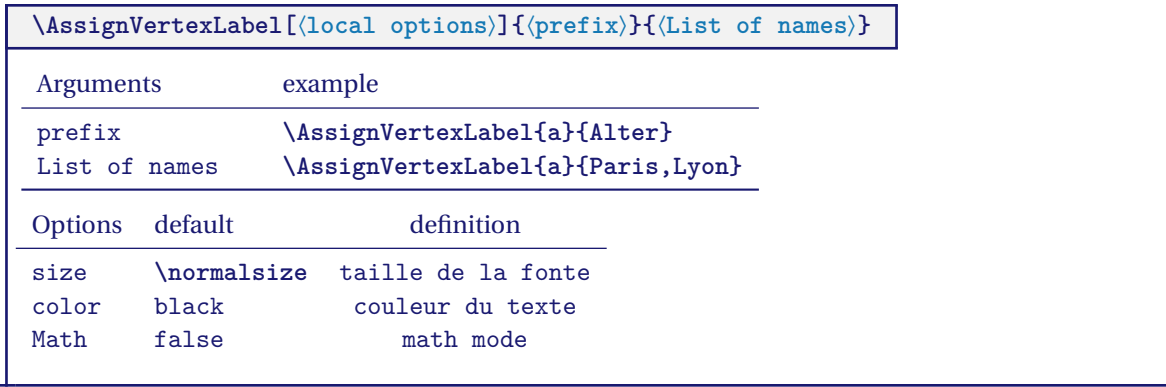

### <span id="page-51-3"></span>**4.2.1 AssignStyle and \AssignVertexLabel**

First step : We create an empty graph without labels. Second step : We place labels with the macro **\AssignVertexLabel**

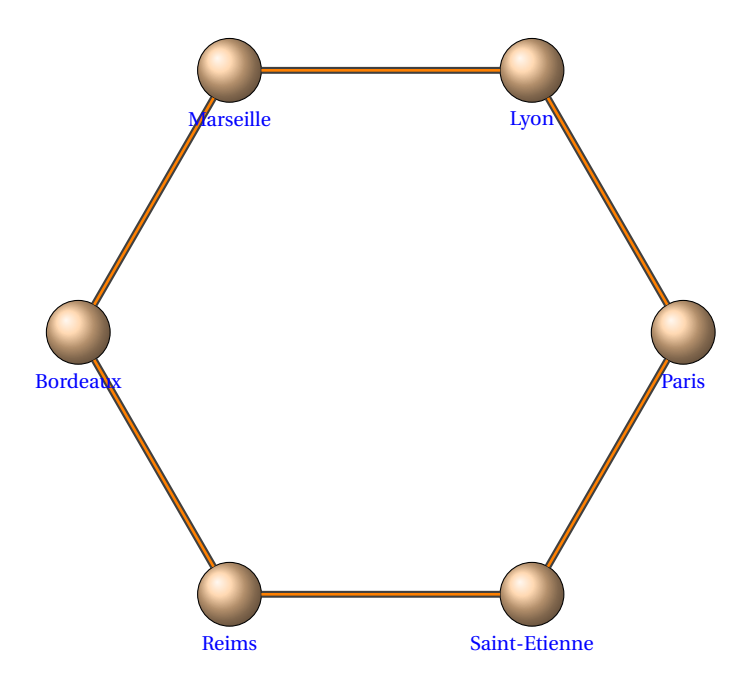

\begin{tikzpicture} \SetVertexNoLabel \grCycle{6} \tikzset{AssignStyle/.append style = {below=12pt}} \AssignVertexLabel[color = blue,% size =  $\to$ footnotesize]{a}{% Paris, Lyon, Marseille, Bordeaux, Reims, Saint-Etienne} \end{tikzpicture}

### <span id="page-53-0"></span>**Index**

```
\AssignVertexLabel{a}{Alter}, 52
\AssignVertexLabel{a}{Paris,Lyon}, 52
\AssignVertexLabel, 5, 52
\AssignVertexLabel: arguments
    List of names, 52
    prefix, 52
\AssignVertexLabel: options
    Math, 52
    color, 52
    size, 52
\AssignVertexLabel[⟨local options⟩]{⟨prefix⟩}{⟨List of names⟩}, 52
\EdgeDoubleMod{⟨prefix1⟩}{⟨nb⟩}{⟨nb⟩}{⟨nb⟩}{⟨prefix2⟩}{⟨nb⟩}{⟨nb⟩}{⟨nb⟩}{⟨end⟩}, 29
\EdgeDoubleMod, 5, 29
\EdgeFromOneToAll{⟨prefix1⟩}{⟨prefix2⟩}{⟨from⟩}{⟨order⟩}, 22
\EdgeFromOneToAll, 5, 22
\EdgeFromOneToComp{⟨prefix1⟩}{⟨prefix2⟩}{⟨from⟩}{⟨order2⟩}, 25
\EdgeFromOneToComp, 5, 25
\EdgeFromOneToSel{⟨prefix1⟩}{⟨prefix2⟩}{⟨from⟩}{⟨list⟩}, 24
\EdgeFromOneToSel, 5, 24
\EdgeFromOneToSeq{⟨prefix1⟩}{⟨prefix2⟩}{⟨from⟩}{⟨start⟩}{⟨end⟩}, 23
\EdgeFromOneToSeq, 5, 23
\EdgeIdentity*{⟨prefix1⟩}{⟨prefix2⟩}{⟨list⟩}, 20
\EdgeIdentity*, 5, 20
\EdgeIdentity{⟨prefix1⟩}{⟨prefix2⟩}{⟨order⟩}, 19
\EdgeIdentity, 5, 19
\EdgeInGraphFromOneToComp, 5, 11
\EdgeInGraphFromOneToComp: arguments
    order, 11
\EdgeInGraphFromOneToComp: options
    Math, 11
    RA, 11
    prefix, 11
\EdgeInGraphFromOneToComp[⟨local options⟩]{⟨prefix⟩}{⟨order⟩}{⟨from⟩}, 11
\EdgeInGraphLoop*{⟨prefix⟩}{⟨order⟩}, 13
\EdgeInGraphLoop*, 13
\EdgeInGraphLoop{⟨prefix⟩}{⟨order⟩}, 12
\EdgeInGraphLoop, 5, 12
\EdgeInGraphMod*{⟨prefix⟩}{⟨order⟩}{⟨add⟩}{⟨start⟩}{⟨step⟩}, 16
\EdgeInGraphMod*, 5, 16
\EdgeInGraphMod{⟨prefix⟩}{⟨order⟩}{⟨add⟩}, 15
\EdgeInGraphMod, 5, 15
\EdgeInGraphModLoop{⟨prefix⟩}{⟨order⟩}{⟨add⟩}{⟨start⟩}, 17
\EdgeInGraphModLoop, 5, 17
\EdgeInGraphSeq{⟨prefix⟩}{⟨start⟩}{⟨end⟩}, 14
\EdgeInGraphSeq, 5, 14
\EdgeMod*{⟨prefix1⟩}{⟨prefix2⟩}{⟨order⟩}{⟨step1⟩}{⟨step2⟩}, 27
\EdgeMod*, 5, 27
\EdgeMod{⟨prefix1⟩}{⟨prefix2⟩}{⟨order⟩}{⟨step⟩}, 26
\EdgeMod, 5, 26
\grAndrasfai, 5
\grBalaban, 5
\grChvatal, 5
\grCirculant, 5, 34
```
\grCirculant[⟨local options⟩]{⟨order⟩}, [34](#page-33-2)

```
\grCocktailParty, 5
\grComplete, 5, 32
\grCompleteBipartite, 5, 44
\grCompleteBipartite: options
    Math , 44RA , 44
    RB , 44
    RS , 44
    form , 44
    prefix , 44
    prefixx, 44
\grCompleteBipartite[⟨local options⟩]{⟨Number 1⟩}{⟨Number 2⟩}, 44
\grComplete[⟨local options⟩]{⟨order⟩}, 32
\grCrown, 5
\grCubicalGraph, 5
\grCycle, 5, 31
\grCycle[⟨local options⟩]{⟨order⟩}, 31
\grDesargues, 5
\grDodecahedral, 5
\grDoyle, 5
\grEmptyCycle, 5, 6
\grEmptyCycle: arguments
    order, 6
\grEmptyCycle: options
    Math, 6
    RA, 6
    prefix, 6
\grEmptyCycle[⟨local options⟩]{⟨order⟩}, 6
\grEmptyGrid, 5
\grEmptyLadder, 5
\grEmptyPath, 5, 8
\grEmptyPath: arguments
    order, 8
\grEmptyPath: options
    8
    RA, 8
    RS, 8
    prefix, 8
\grEmptyPath[⟨local options⟩]{⟨order⟩}, 8
\grEmptyStar, 5
\grFolkman, 5
\grFoster, 5
\grFranklin, 5
\grGeneralizedPetersen, 5
\grGrotzsch, 5
\grHeawood, 5
\grIcosahedral, 5
\grKonisberg, 5
\grLadder, 5, 41
\grLadder: options
    Math , 41
    RA , 41
    RS , 41
    prefix , 41
    prefixx, 41
\grLadder[⟨local options⟩]{⟨Number⟩}, 41
5,49
\grLCF[⟨RA=⟨Number⟩⟩] {⟨List of numbers⟩} {⟨Number⟩}, 49
```

```
\grLevi, 5
\grMcGee, 5
\grMobiusKantor, 5
\grMobiusLadder, 5
5
5\grPath, 5
\grPetersen, 5
\grPrism, 5, 42
\grPrism: options
   Math , 42
    RA , 42
   RB , 42
   prefix , 42
   prefixx , 42
\grPrism[⟨local options⟩]{⟨Number⟩}, 42
\grRobertson, 5
\grRobertsonWegner, 5
\grSQCycle, 5, 39
\grSQCycle[⟨local options⟩]{⟨Number⟩}, 39
\grStar, 5, 38, 39
\grStar[⟨local options⟩]{⟨order⟩}, 38
\grTetrahedral, 5
5,46\grTriangularGrid: options
   46
    RA , 46
    form , 46
    prefix, 46
\grTriangularGrid[⟨local options⟩]{⟨Number⟩}, 46
\grTutteCoxeter, 5
\sqrt{\text{grb}}5,40
\grWheel[⟨local options⟩]{⟨Number⟩}, 40
\grWong, 5
\grWriteExplicitLabel, 5
\grWriteExplicitLabels, 5
\normalsize, 52
\SetVertexMath, 7
\SetVertexNoLabel, 6
\tkzSetUpColors, 52
\tkzSetUpColors: options
    background, 52
```
text, [52](#page-51-4)

\tkzSetUpColors[⟨local options⟩], [52](#page-51-4)